#### **BAB III**

### **METODE PENELITIAN**

### **3.1 Analisa Sistem Lama**

Pada sistem lama terdapat beberapa kelemahan yaitu :

- 1. Sistem lama kurang efisien dan efektif, karena masih ada beberapa bagian yang dilakukan secara.manual. Sehingga masih banyak data dan informasi yang dihasilkan kurang akurat, hal ini dapat mempersulit manager dalam mengambil keputusan.
- 2. Sistem yang ada saat ini belum online, sehingga setiap client harus menginstall software Oracle untuk menjalankan program aplikasi,
- 3. Sistem yang berjalan saat ini belum memiliki sistem pendukung keputusan (*Decision Suport System*) dalam hal ini metode penjadwalan untuk pembelian.
- 4. Karena tidak adanya sistem penjadwalan pembelian yang sistematis maka sering terjadi *Not in Stock* (Tidak ada persediaan) dan sering terjadi keterlambatan pembelian bahan baku yang mengakibatkan *delay* dalam produksi.
- 5. Program yang ada kurang mudah digunakan (kurang *user friendly*) hal tersebut mengakibatkan sering terjadi kesalahan dalam memasukan data oleh user.

Dalam proses analisa sistem yang ada, agar memudahkan pemahaman masalah, dapat digambarkan dengan menggunakan suatu dokumen flow, sehingga proses – proses yang ada dapat terdefinisi dengan jelas dan mudah dipahami.

### **3.2 Dokumen Flow**

*Dokumen Flow* adalah suatu penjabaran singkat mengenai suatu sistem informasi. Dokumen flow mempunyai alur yang jelas dan dokumentasi yang nantinya dapat digunakan sebagai bahan laporan kepada instansi - instansi yang terkait maupun ke lembaga - lembaga terkait yang memerlukan.

Prosedur *maintenance* sistem informasi pembelian barang ini dapat dijabarkan menjadi dua yaitu dokumen flow secara manual dan terkomputerisasi.

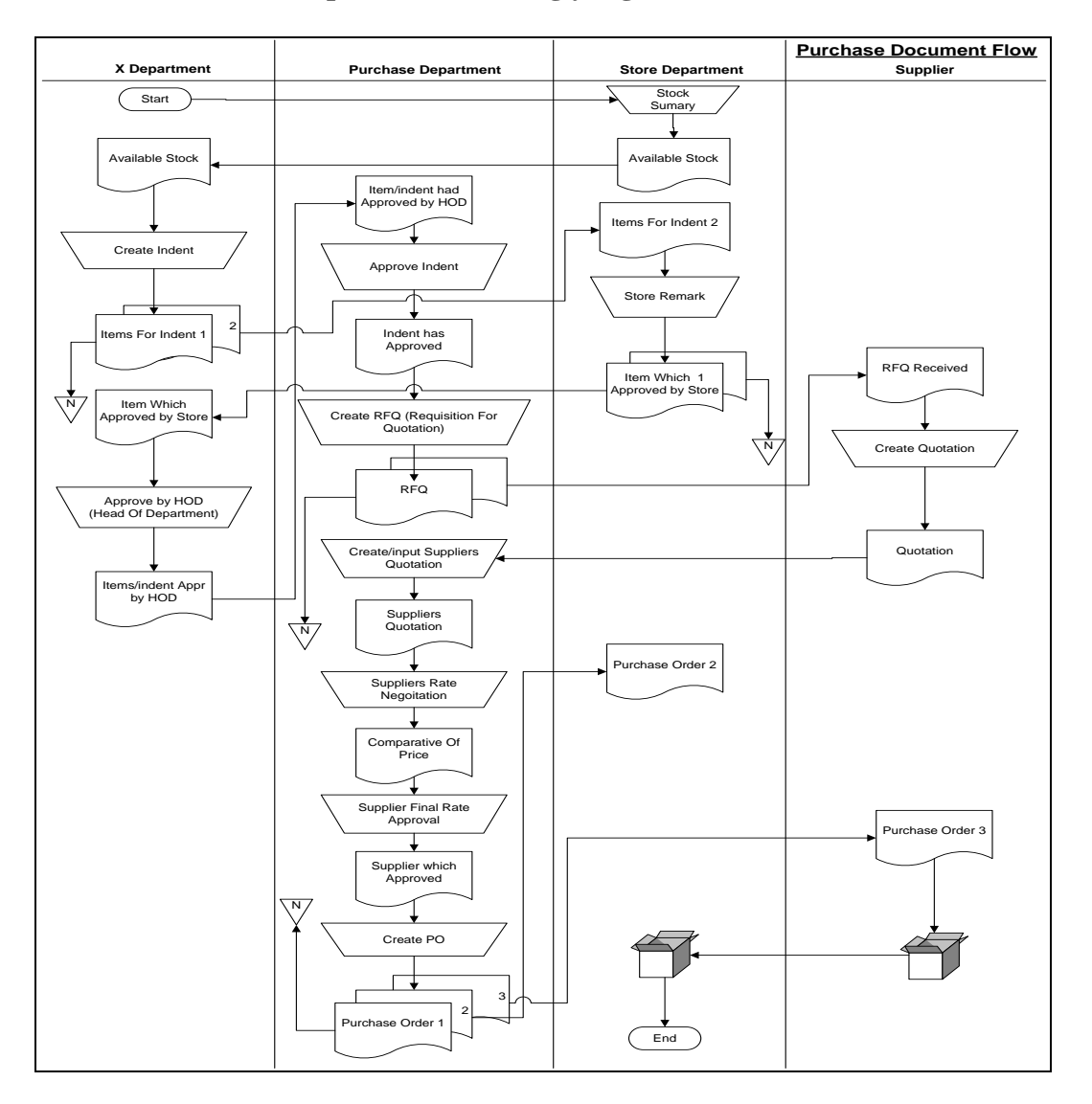

### **3.2.1 Dokumen flow pembelian barang yang lama**

Gambar 3.1 Dokumen Flow Pembelian Barang Yang Lama

Semua proses pembelian barang ke supplier yang dilakukan atas permintaan departemen manapun dimulai dari indent, indentor akan mengecek barang yang tersedia di gudang / *Store*, baik itu barang yang digunakan sebagai bahan produksi maupun yang non produksi.

Setelah di setujui pihak store, indent akan diteruskan ke bagian *Purchasing* untuk diproses lebih lanjut. Departemen purchase akan mengirim penawaran awal (*Request For Quotation*) ke supplier berdasar data pembelian sebelumnya, setelah mendapat *quotation* dari supplier purchaser akan melakukan negoisasi dengan supplier yang bersangkutan. Kemudian akan ditentukan supplier mana barang tersebut akan di beli. Dan selanjutnya akan dilakukan proses perjanjian pembelian.

Barang yang datang dari supplier tidak akan lansung di terima oleh departemen yang indent, malainkan akan diterima di bagian store yang selanjutnya akan dilakukan pengecekan dan penerbitan *issue slip* oleh store. Dan proses tersebut tidak akan dibahas dalam sistem ini.

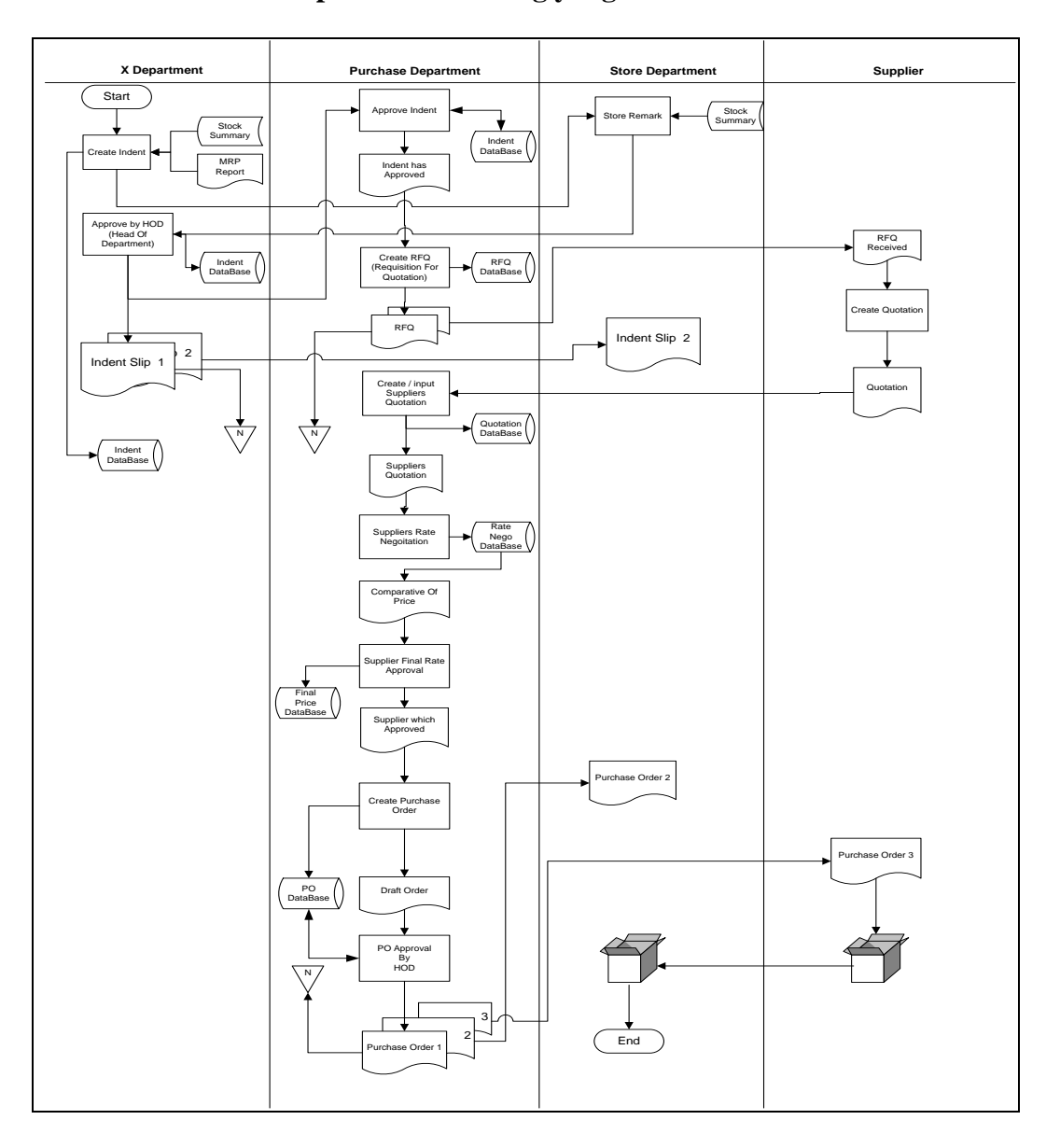

### **3.2.2 Dokumen flow pembelian barang yang baru**

Gambar 3.2 Dokumen Flow Pembelian Barang Yang Baru

Dijelaskan pada gambar 3.2 bahwa untuk malakukan indent, departemen tersebut bisa mendapatkan informasi dari data persediaan barang di gudang dan dari laporan MRP (Material Requirements Planning) khusus untuk bahan dasar produksi.

#### **3.2.3 Dokumen flow MRP**

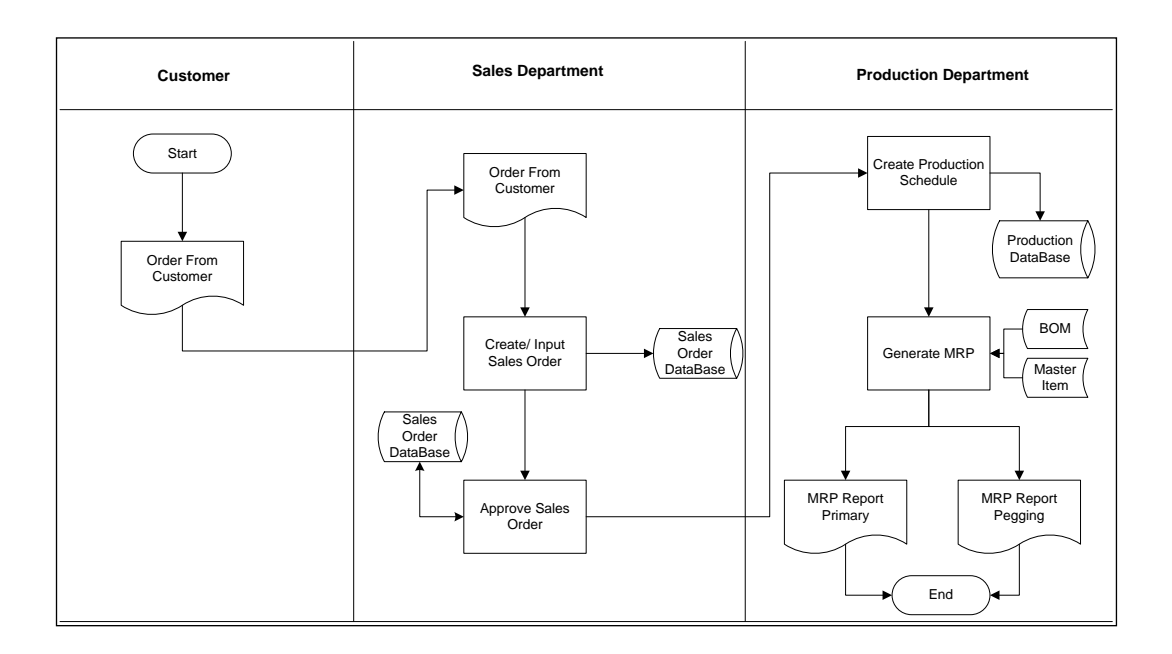

Gambar 3.3 Dokumen Flow Material Requirements Planning

Sesuai dengan gambar 3.3 proses MRP dimulai dari pemesanan barang oleh customer. Setelah pemesanan tersebut disetujui maka akan dibuatkan jadwal induk produksinya yang sekaligus juga merupakan *input* dari proses MRP. Sedangkan *output* nya adalah berupa laporan MRP *primary* dan MRP *pegging* yang nantinya dapat digunakan sebagai bahan pertimbangan dalam membuat indent dan order barang ke supplier.

### **3.3 Data Flow Diagram**

Data Flow Diagram merupakan perangkat yang digunakan pada metodologi pengembangan sistem yang terstruktur. Data Flow Diagram dapat menggambarkan seluruh kegiatan - kegiatan yang terdapat pada sistem secara jelas, selain itu Data Flow Diagram juga mampu menggambarkan komponen komponen dan aliran - aliran data antar komponen yang terdapat pada sistem yang akan dikembangkan. Berikut adalah gambaran DFD dari Analisa Sistem Informasi Pembelian Dengan Metode Penjadwalan MRP.

### **3.3.1 Contex diagram**

Diagram ini menggambarkan rancangan global / keseluruhan dari proses yang ada pada DFD.

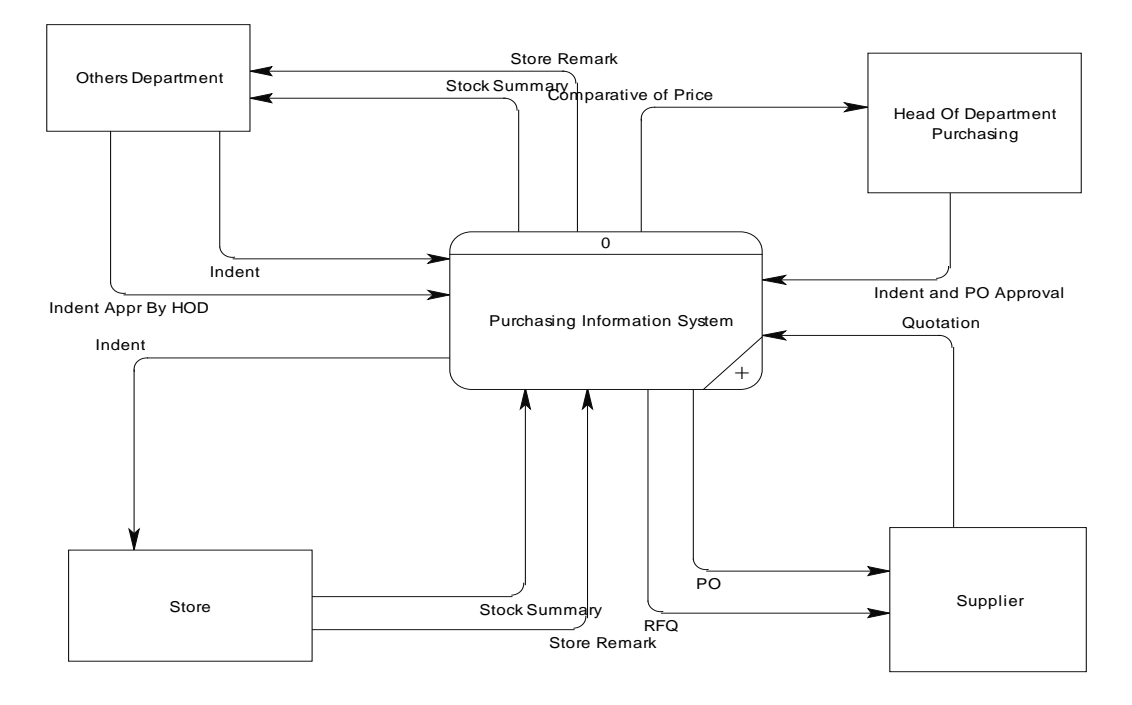

Gambar 3.4 Contex Diagram

Pada gambar 3.4 diatas dapat dilihat bahwa contex diagram ini terdiri dari satu proses yaitu *Purchasing Information System*. Dan terdiri dari empat *entity* yang keempatnya dapat menggunakan sistem tersebut. Penjelasan mengenai empat entity tersebut adalah :

*1. Others Department Entity* : Merupakan pihak atau bagian yang memulai proses awal pemesanan barang dalam hal ini melakukan indent barang. Bagian ini bisa berupa departemen manapun yang ada di ISPAT INDO.

- *2. Store Entity* : Merupakan pihak yang meberikan informasi mengenai data barang, diantaranya kondisi barang, status barang dan lain sebagainya. Selain itu store juga melakukan proses verifikasi terhadap barang - barang yang akan di indent oleh suatu departemen.
- *3. Purchase Department Entity* : Merupakan pihak penerima indent yang sudah di setujui oleh store maupun oleh departemen yang indent itu sendiri, juga merupakan pihak yang merupakan perantara antara perusahaan dengan supplier, Purchase Department akan melakukan proses pembelian ke supplier tersebut.
- *4. Supplier Entity* : Merupakan bagian yang memberikan quotation sebagai jawaban dari RFQ yang dikirim oleh pihak purchase, juga menerima data pembelian sebagai output dari proses.

### **3.3.2 HIPO (Hierarchy Plus Input – Process - Output)**

Merupakan alat Bantu untuk merancang dan mendokumentasikan siklus pengembangan sistem.

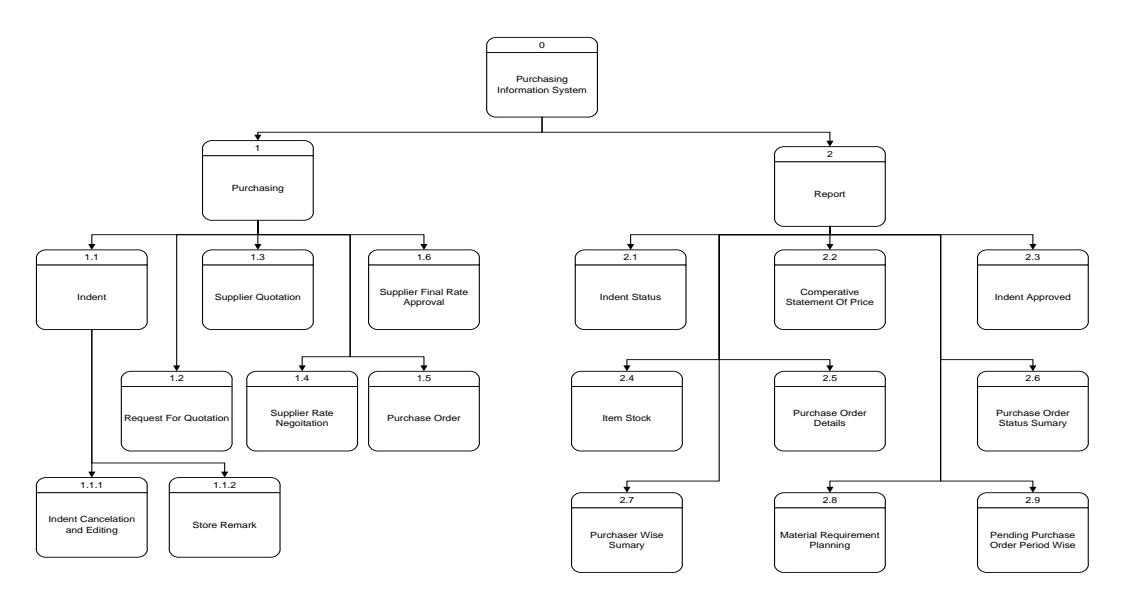

Gambar 3.5 Diagram Berjenjang

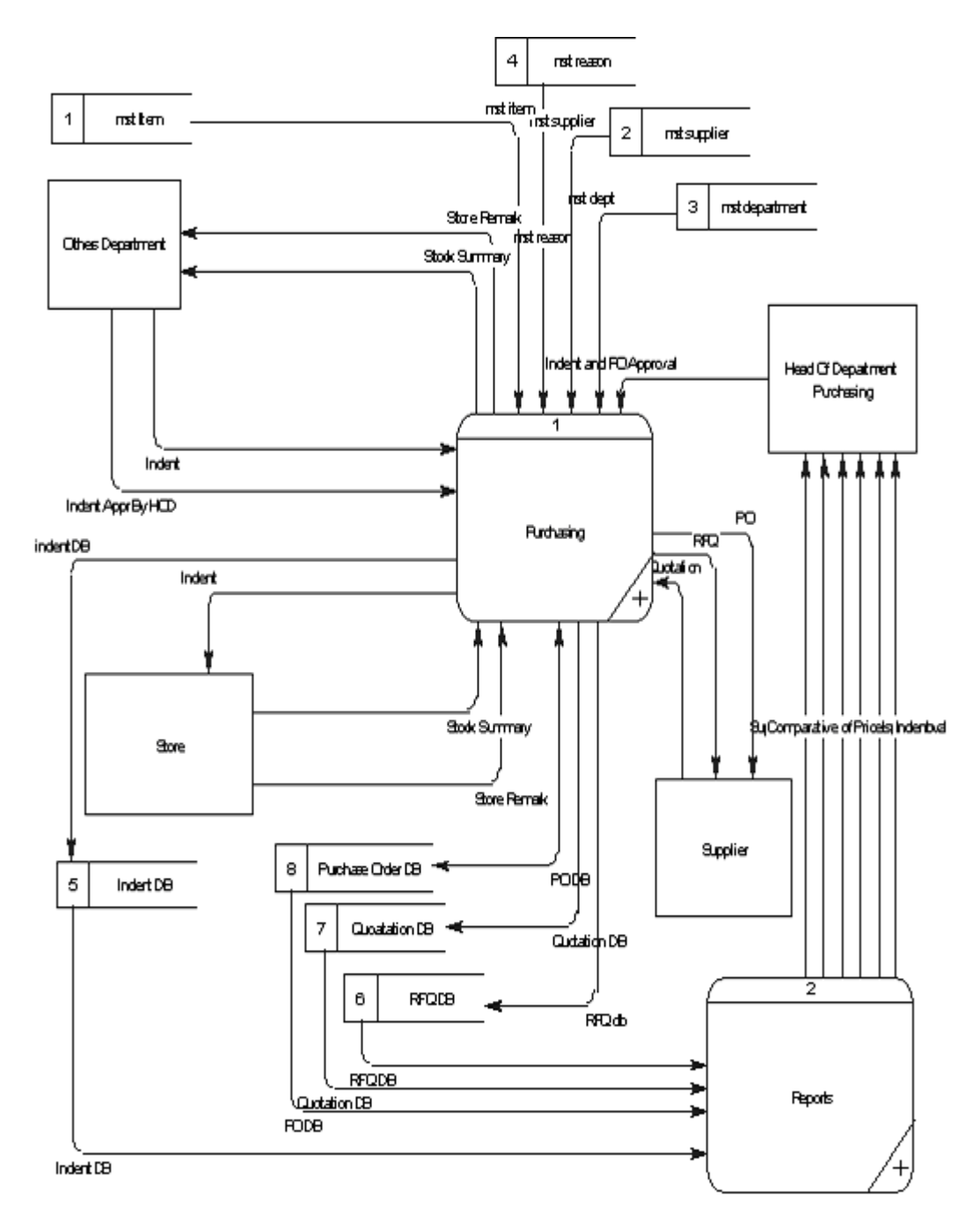

Gambar 3.6 DFD Level 0

Pada gambar 3.6 diatas, DFD level 0 terdiri dari proses *purchasing* (pembelian), dan *Report* (laporan). Dalam setiap proses akan menerima input dan output dari entity lain dan pada akhirnya sebagian data - data tersebut akan digunakan sebagai input untuk pembuatan laporan.

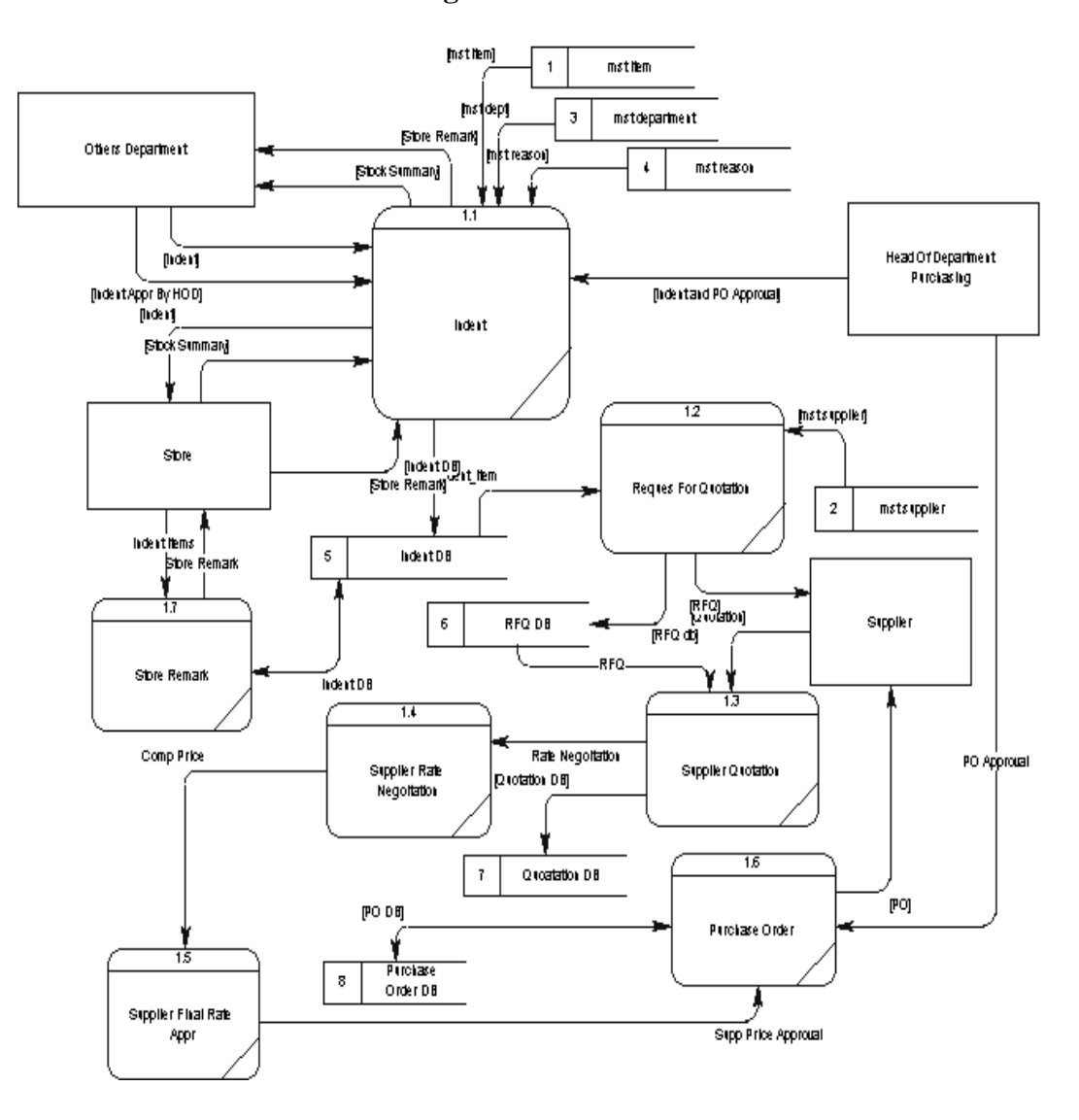

### **3.3.4 DFD Level 1 Purchasing**

Gambar 3.7 DFD Level 1 Purchasing

Seperti terlihat pada gambar 3.7 DFD level 1 purchasing, proses Pembelian di jelaskan sebagai berikut :

- a. Proses di awali pembuatan indent atau permintaan oleh departemen manapun , yang sebelumnya departemen tersebut sudah mendapat informasi tentang persedian dan kondisi barang berupa report dari system.
- b. Setelah departemen membuat indent, pihak store akan melakukan verifikasi (*Store Remark*) terhadap item - item yang akan di indent. Jika diperlukan pihak store juga akan memberikan catatan yang ditujukan kepada pimpinan departemen indentor mengenai item yang diindent tersebut.
- c. Verifikasi dari store akan diterima oleh pimpinan departemen yang indent, dan menyetujui indent tersebut.
- d. Setelah disetujui oleh *Department Head* maka selanjutnya indent akan diperiksa dan Approve oleh pimpinan departemen pemebelian (*HOD Purchase*). Indent berhenti disini dan dilanjutkan dengan proses menuju *Purchase Order*.
- e. Dalam Purchase Order dimulai dengan pembuatan *Request For Quotation*, permintaan atau penawaran awal yang akan diberikan ke beberapa supplier.
- f. Kemudian purchaser akan menerima Quotation (penawaran dari supplier) dan menginputkannya ke dalam sistem. Setelah menerima quotation purchaser dan supplier akan melakukan negoisasi.
- g. Hasil akhir dari negoisasi dengan pihak supplier akan diinputkan ke sistem dan akan digunakan untuk mengolah report *Comparative Of Price*, report atau laporan ini akan digunakan untuk menentukan kepada supplier mana order nantinya akan diberikan.
- h. Setelah pimpinan departemen pembelian menerima laporan perbandingan harga dan menyetujiuinya, maka langkah selanjutnya adalah pembuatan *draft order*.
- i. Untuk menjadi purchase order maka draft tersebut harus di setujui oleh pimpinan departemen, setelah menjadi purchase order maka selanjutnya akan diberikan ke supplier yang telah disetujui.

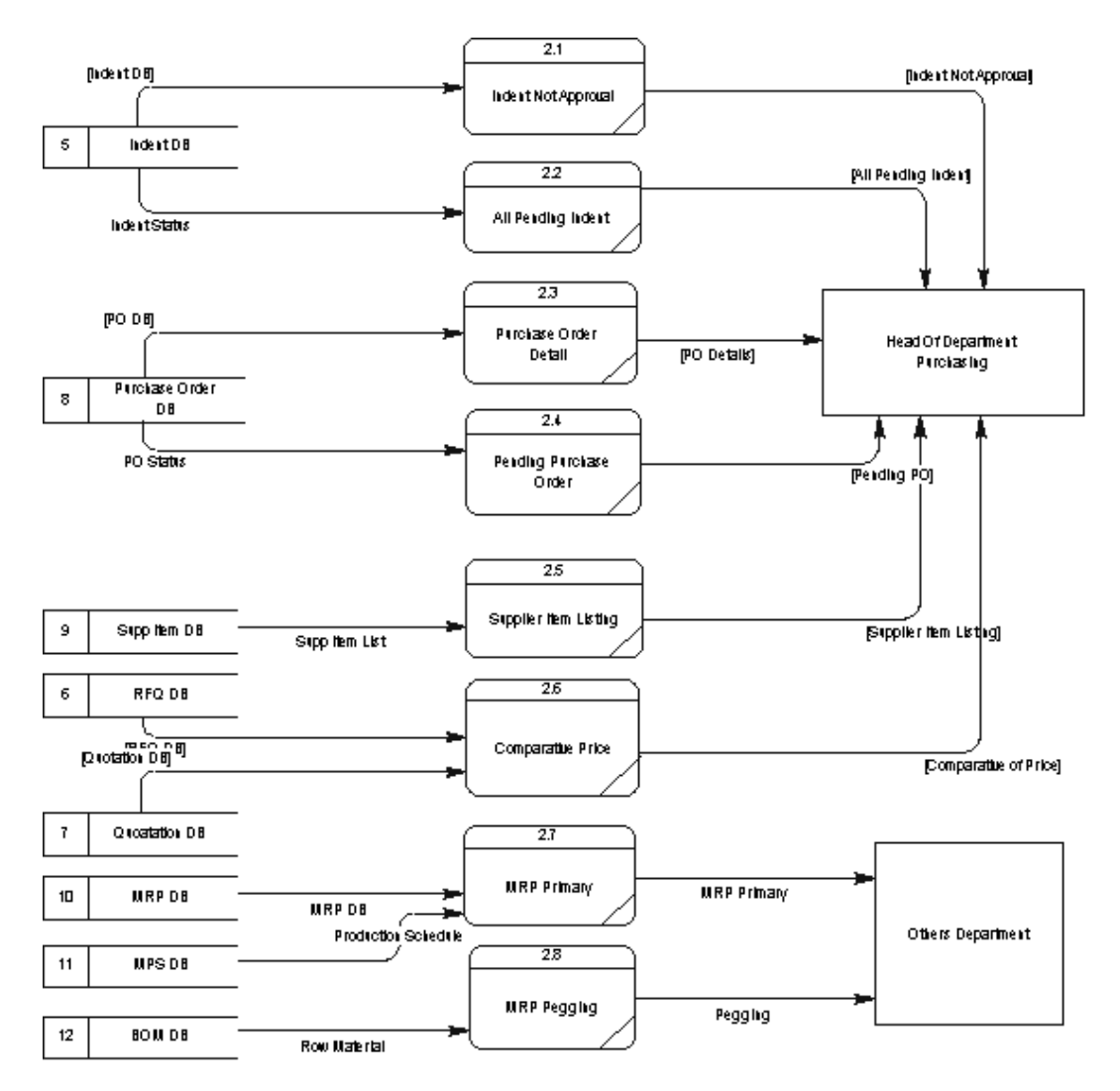

### **3.3.5 DFD Level 1 Reports**

Gambar 3.8 DFD Level 1 Reports

Dalam gambar 3.8 diatas, sebagian besar report ditujukan ke Purchase Department, dan ada beberapa yang di tujukan ke departemen yang lain. Dalam DFD tersebut terdapat proses MRP (Material Requirement Planning). Output dari MRP ini akan bisa digunakan sebagai acuan oleh suatu departemen dalam melakukan pemesanan barang dan sebagai bahan pertimbangan oleh departemen pembelian.

### **3.4 Perancangan Proses MRP**

Perencanaan kebutuhan material (*Material Requirements Planning* =MRP) adalah metode penjadwalan untuk *purchased planned orders* dan *manufactured planned orders*. MRP berhubungan dengan sistem pengontrolan tentang order dari manufaktur dan pembelian untuk memperoleh material yang tepat, dari sumber yang tepat, untuk penempatan yang tepat, dan pada waktu yang tepat pula.

### **3.4.1 Langkah - langkah proses MRP**

- 1. *Netting* (kebutuhan bersih) : Proses perhitungan kebutuhan bersih untuk setiap perioda selama horison perencanaan.
- 2. *Lotting* (kuantitas pesanan) : Proses penentuan besarnya ukuran jumlah pesanan yang optimal untuk sebuah item, berdasarkan kebutuhan bersih yang dihasilkan.

Beberapa alternatif yang digunakan dalam menentukan ukuran Lot sizing ini adalah :

- 1. *Fixed Order Quantity* (EOQ) : Pendekatan menggunakan konsep jumlah pemesanan tetap karena keterbatasan akan fasilitas. Misal : kemampuan gudang, transportasi, kemampuan supplier dan pabrik. Jadi dalam menentukan ukuran lot berdasarkan intuisi atau pengalaman sebelumnya.
- 2. *Lot for Lot* (LFL) : Pendekatan menggunakan konsep atas dasar pesanan diskrit dengan pertimbangan minimasi dari ongkos simpan, jumlah yang dipesan sama dengan jumlah yang dibutuhkan. Misal : Lead Time  $=1$  minggu, Holding cost  $= $2$ /unit/minggu, setup cost  $= $200$ dan lot size=1. dengan table awal sebagai berikut :

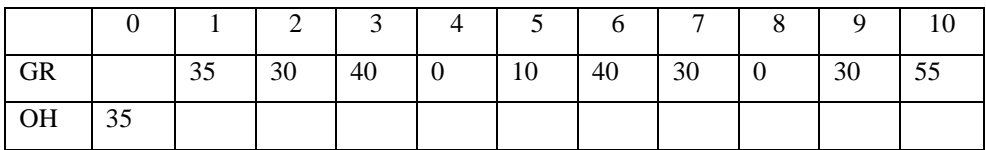

Jawab :

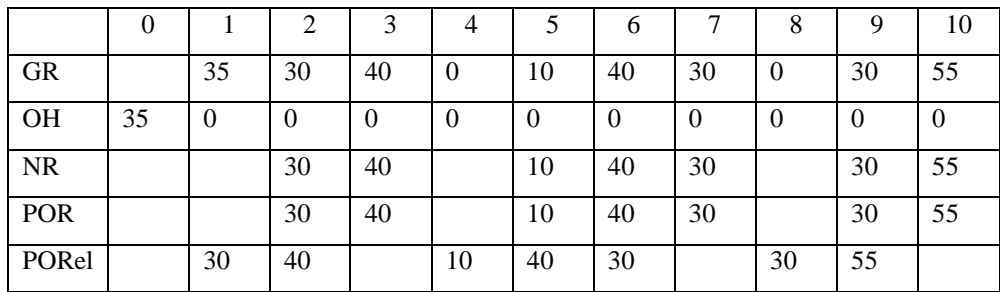

Biaya setup adalah :  $7 * $200 = 1400$ 

Biaya hold : 0 (tidak ada inventori)

Total Biaya  $= $1400$ 

3. Least Unit Cost (LUC) : Pendekatan menggunakan konsep pemesanan dengan ongkos unit perkecil, dimana jumlah pemesanan ataupun interval pemesanan dapat bervariasi. Keputusan untuk pemesanan didasarkan : ongkos perunit  $terkecil = (ongkos pesan perunit) + (ongkos simpan perunit).$ 

4. Economic Order Quantity (EOQ) : Pendekatan menggunakan konsep minimasi ongkos simpan dan ongkos pesan. Ukuran lot tetap berdasarkan hitungan minimasi tersebut. Untuk kasus deterministik diformulasikan sebagai berikut : the contract of the contract of the contract of the contract of the contract of the contract of the contract of the contract of the contract of the contract of the contract of the contract of the contract of the

 $TC(Q)$  = Purchase cost + order cost + holding cost

TC (Q) =  $P * D + (C * D) / Q + (h * Q) / 2$ 

Keterangan :

 $Q =$  Lot size atau jumlah pesanan (unit);  $D =$  Demand per planning horison  $C = Biaya$  order per order; h = Biaya simpan per unit per planning horison Dengan derivatif total cost terhadap Q, maka didapat :  $TC (Q) = P * D + (C * D) / Q + (h * Q) / 2$ 

 $DTC/dQ = -(C * D)/Q + h/2$ 

Syarat Optimal titik kritis dTC /  $dQ = 0$ , maka didapatkan :  $Q = \sqrt{\frac{2.C.D}{h}}$ 

5. *Period Order Quantity* (POQ) : Pendekatan menggunakan konsep jumlah pemesanan ekonomis agar dapat dipakai pada periode bersifat permintaan diskrit, teknik ini dilandasi oleh metode EOQ. Dengan mengambil dasar perhitungan pada metode pesanan ekonomis maka akan diperoleh besarnya jumlah pesanan yan harus dilakukan dan interval periode pemesanannya adalah setahun. Unit item yang ada dalam EOQ di konversikan dalam

banyaknya periode. EOI = EOQ/D =  $\sqrt{\frac{2.C.D}{D.D.h}}$  $\overline{D}$ .  $2.C.$ 

- 6. *Part Period Balancing* (PPB) : Pendekatan menggunakan konsep ukuran lot ditetapkan bila ongkos simpannya sama atau mendekati ongkos pesannya.
- 7. *Silver Mean* (SM) : Menitik beratkan pada ukuran lot yang harus dapat meminimumkan ongkos total per-perioda. Dimana ukuran lot didapatkan dengan cara menjumlahkan kebutuhan beberapa periode yang berturut - turut sebagai ukuran lot yang tentatif (Bersifat sementara), penjumlahan dilakukan terus sampai ongkos totalnya dibagi dengan banyaknya periode yang kebutuhannya termasuk dalam ukuran lot tentatif tersebut meningkat.
- 8*. Offsetting* (rencana pemesanan) : Bertujuan untuk menentukan kuantitas pesanan yang dihasilakan proses lotting. Penentuan rencana saat pemesanan ini diperoleh dengan cara mengurangkan saat kebutuhan bersih yang harus tersedia dengan waktu ancang - ancang (Lead Time).
- 9. *Exploding* : Merupakan proses perhitungan kebutuhan kotor untuk tingkat (level) yang lebih bawah dalam suatu struktur produk, serta didasarkan atas rencana pemesanan.

Dalam sistem hal ini, proses generate MRP akan menggunakan teknik lot for lot dalam menentukan lot size-nya. Alasan menggunakan teknik ini adalah konsep tersebut didasarkan pada pesanan diskrit dengan pertimbangan minimasi dari ongkos simpan, jumlah yang dipesan sama dengan jumlah yang dibutuhkan, Sehingga nilai *planned order receipt* akan identik dengan nilai *net requirement*.

### **3.4.2 Input MRP**

Ada 3 inputan MRP yang di gunakan dalam sistem ini,

- 1. Jadwal Induk Produksi (Master production schedule)
- 2. Bill Of Material
- 3. Status persediaan (Inventory Master File atau Inventory Status Record )

Jadwal induk produksi di identifikasi berdasrkan permintaan produk akhir setiap periodenya oleh customer. Hal terpenting dalam menyusun MPS adalah penentuan planning horizon, yaitu periode waktu yang akan digunakan dalam penjadwalan.

### **3.4.3 Output MRP**

- 1. Planned Order Schedule (Jadwal Pesanan Terencana) adalah penentuan jumlah kebutuhan meterial serta waktu pemesanannya untuk masa yang akan datang.
- 2. Order Release Report (Laporan Pengeluaran Pesanan) berguna bagi pembeli yang akan digunakan untuk bernegoisasi dengan pemasok, dan berguna juga bagi Manajer manufaktur, yang akan digunakan untuk mengontrol proses produksi.
- 3. Changes to planning Orders (Perubahan terhadap pesanan yang telah direncanakan) adalah yang merefleksikan pembatalan pesanan, pengurangan pesanan, pengubahan jumlah pesanan.
- 4. Performance Report (Laporan Penampilan) suatu tampilan yang menunjukkan sejauh mana sistem bekerja, kaitannya dengan kekosongan stock dan ukuran yang lain.

### **3.5 Entity Relational Diagram**

ERD merupakan suatu desain sistem yang digunakan untuk merepresentasikan, menentukan dan mendokumentasikan kebutuhan – kebutuhan untuk sistem pemrosesan database. ERD juga menyediakan bentuk untuk menunjukkan struktur keseluruhan dari data pemakai Dalam perancangan sistem ini telah terbentuk ERD yang merupakan lanjutan dari pembuatan desain dengan menggunakan DFD. Dalam ERD data - data tersebut digambarkan dengan menggunakan simbol *Entity*. Dalam perancangan sistem ini terdapat beberapa *entity* yang saling terkait untuk menyediakan data - data yang dibutuhkan oleh sistem yaitu :

- 1) Currency\_conv, menyimpan data konversi dari tiap mata uang yang ada, data diinputkan setiap periode tertentu.
- 2) Mst\_company, menyimpan data master suatu perusahaan dalam hal ini PT ISPAT INDO itu sendiri. Merupakan tabel *master relation.*
- 3) Mst\_country, menyimpan data master Negara negara yang telah terdaftar.
- 4) Mst\_currency, menyimpan data master mata uang dari semua negara.
- 5) Mst\_customer, menyimpan semua data master customer PT ISPAT INDO. Baik berupa alamat, contact person maupun atribut yang lain.
- 6) Ms\_department, menyimpan data master departemen yang ada di ISPAT INDO beserta atribut – atribut yang dimilikinya.
- 7) Mst\_freight, menyimpan data master perusahaan penyedia jasa transportasi yang digunakan oleh ISPAT INDO untuk mengangkut material.
- 8) Mst\_grade, menyimpan data master grade dari suatu produk yang di produksi oleh ISPAT INDO.
- 9) Mst\_item, menyimpan data master item yang digunakan baik bahan baku maupun yang bukan bahan baku
- 10) Mst\_supplier, menyimpan data master supplier dari PT ISPAT INDO beserta semua attribute yang bersangkutan.
- 11) Mst\_product, menyimpan data master product yang diproduksi.
- 12) Mst\_reason, menyimpan data master nama nama purchaser.
- 13) Mst\_requirement\_area, menyimpan data master area per department. Suatu department dikelompokan berdasarkan suatu area tertentu.
- 14) Mst\_sup\_item, menyimpan data item item yang disedikan oleh tiap supplier. Tabel ini berelasi dengan mst\_item dan mst\_supplier.
- 15) Mst\_MPS, menyimpan data master jadwal produksi.
- 16) Mst\_BOM, menyimpan data master Bill Of Material.
- 17) Mst\_MRP, menyimpan data master jadwal kebutuhan material. Yang merupakan hasildari perhitungan proses MRP.
- 18) Mk\_users, menyimpan data user login dan berelasi langsung dengan tabel mst\_department
- 19) Hd\_mat\_requisition, meyimpan data header proses indent. Dimana didalamnya berelasi dengan beberapa table yang berkaitan.
- 20) Hd\_purchase\_RFQ, menyimpan data header proses RFQ. Berelasi langsung dengan tabel mst\_supplier dan table - table proses indent.
- 21) Hd\_supp\_quote, menyimpan data header proses quotation.
- 22) Hd\_pur\_order, menyimpan data header proses purchasing.
- 23) Hd\_sales\_order, menyimpan data header proses penjualan produk.
- 24) Hd\_receipt, menyimpan data header proses penerimaan, dalam hal ini hanya digunakan sebagai pengecekan bagi proses yang lain.
- 25) Hd\_sup\_rejection, menyimpan data header proses reject barang.
- 26) Indent\_mail, menyimpan data proses cancel atau close indent.
- 27) Dt\_mat\_requisition, menyimpan data detil proses indent.
- 28) Dt\_purchase\_RFQ, menyimpan data detil proses RFQ.
- 29) Dt\_sup\_quote, menyimpan data detil proses quotation.
- 30) Dt\_sup\_price, menyimpan data detil proses approval quotation.
- 31) Dt sup rejection, menyimpan data detil proses reject.
- 32) Dt\_pur\_order, menyimpan data detil proses purchasing
- 33) Dt\_receipt, menyimpan data detil proses receipt (penerimaan).
- 34) Dt sales order, menyimpan data detil proses sales.
- 35) Dt\_indent\_raised, menyimpan data detil proses store remark.
- 36) Dt\_BOM, menyimpan data detil dari Bill of Material.
- 37) Dt\_MRP, menyimpan data detil proses MRP.
- 38) Stock\_summary, menyimpan data stock barang yang ada di gudang.

Pada gambar berikut dijelaskan tentang relasi – relasi antar tabel dalam perancangan Sistem Informasi Pembelian dalam bentuk Conseptual Data Model (CDM).

**Gambar 3.9 Conseptual Data Model (CDM).**

### **3.6 Struktur Database**

Struktur Database merupakan penjabaran dan penjelasan database tersebut, dari fungsi masing - masing *table* sampai masing - masing *field* yang ada dalam *table*. Adapun struktur database yang telah dibuat berdasarkan *Entity Relational Diagram*, yaitu :

1. Nama : Mst\_company

Fungsi : Menyimpan data master suatu perusahaan dalam hal ini

PT ISPAT INDO itu sendiri.

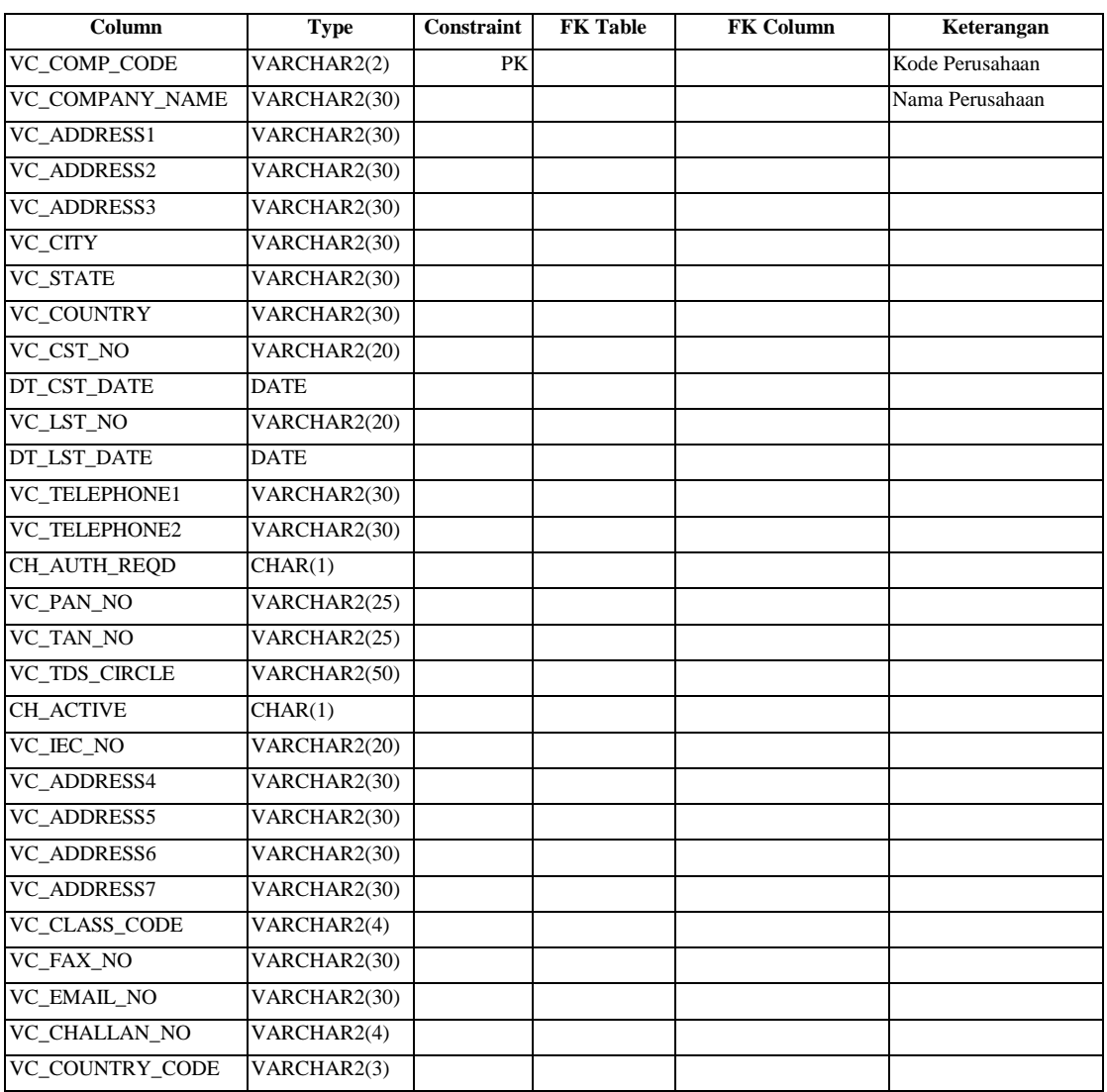

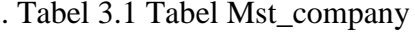

2. Nama : Currency\_conv

Fungsi : Menyimpan data konversi dari tiap mata uang yang ada

Tabel 3.2 Tabel Currency\_conv

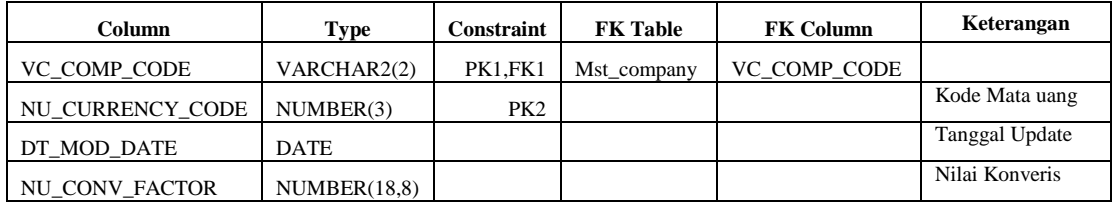

3. Nama : Mst\_country

Fungsi : Menyimpan data master Negara - negara yang telah

terdaftar.

Tabel 3.3 Tabel Mst\_country

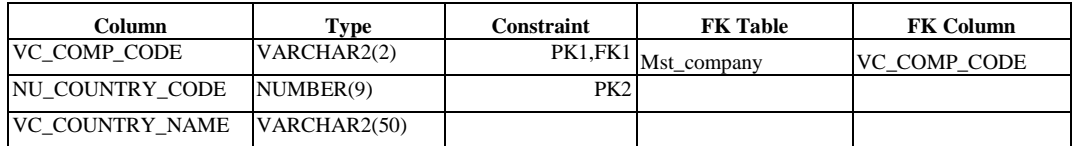

4. Nama : Mst\_currency

Fungsi : Menyimpan data mata uang dari semua negara.

### Tabel 3.4 Tabel Mst\_currency

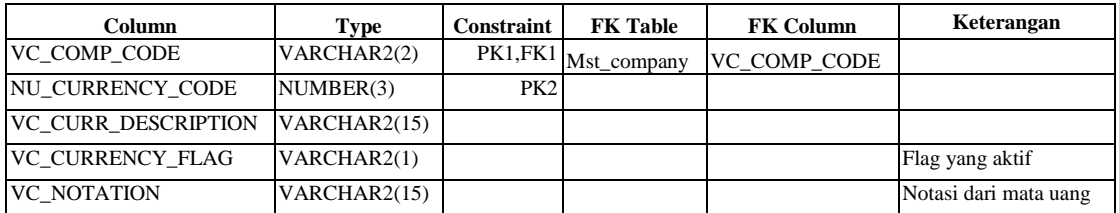

5. Nama : Mst\_customer

Fungsi : Menyimpan semua data master customer PT ISPAT

INDO.

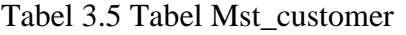

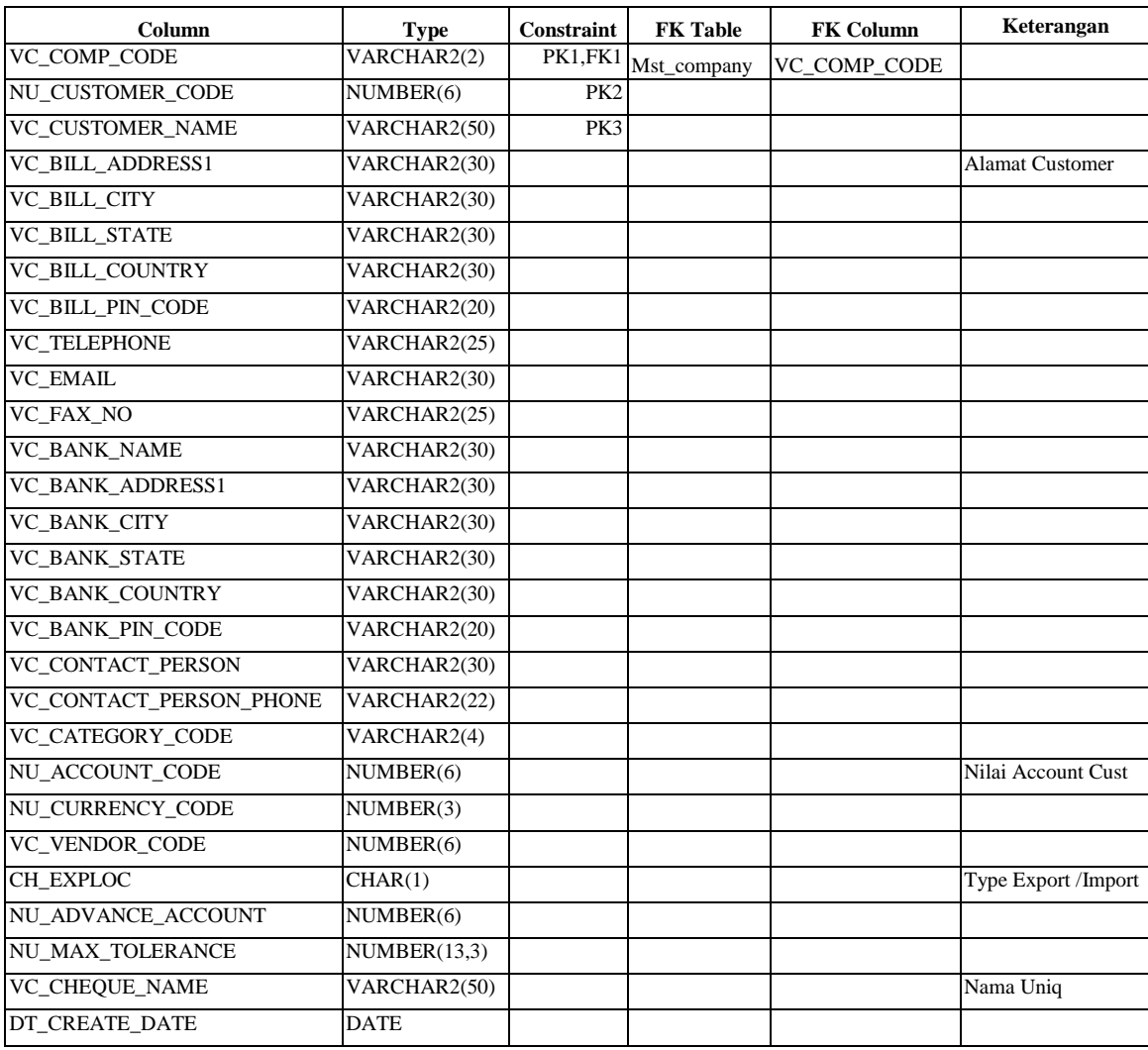

6. Nama : Ms\_department

Fungsi : Menyimpan data master departemen yang ada di ISPAT

INDO

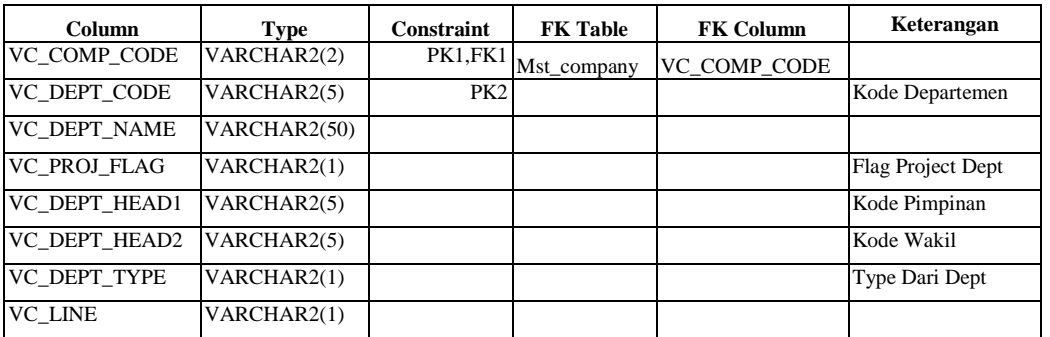

### Tabel 3.6 Tabel Mst\_department

7. Nama : Mst\_freight

Fungsi : Menyimpan data master perusahaan penyedia jasa

transportasi yang digunakan oleh ISPAT INDO untuk

mengangkut material.

Tabel 3.7 Tabel Mst\_freight

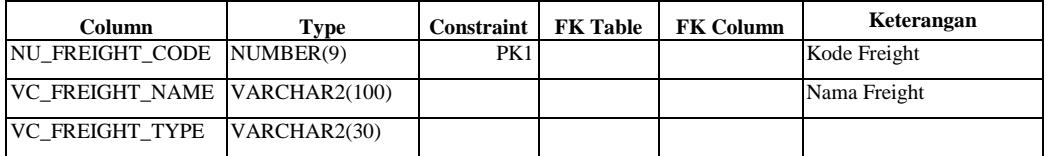

8. Nama : Mst\_grade

Fungsi : Menyimpan data master grade dari suatu produk yang di

produksi oleh ISPAT INDO.

Tabel 3.8 Tabel Mst\_grade

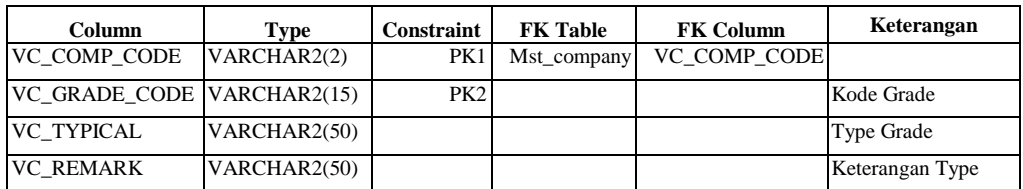

9. Nama : Mst\_item

Fungsi : Menyimpan data master item yang digunakan baik bahan

baku maupun yang bukan bahan baku.

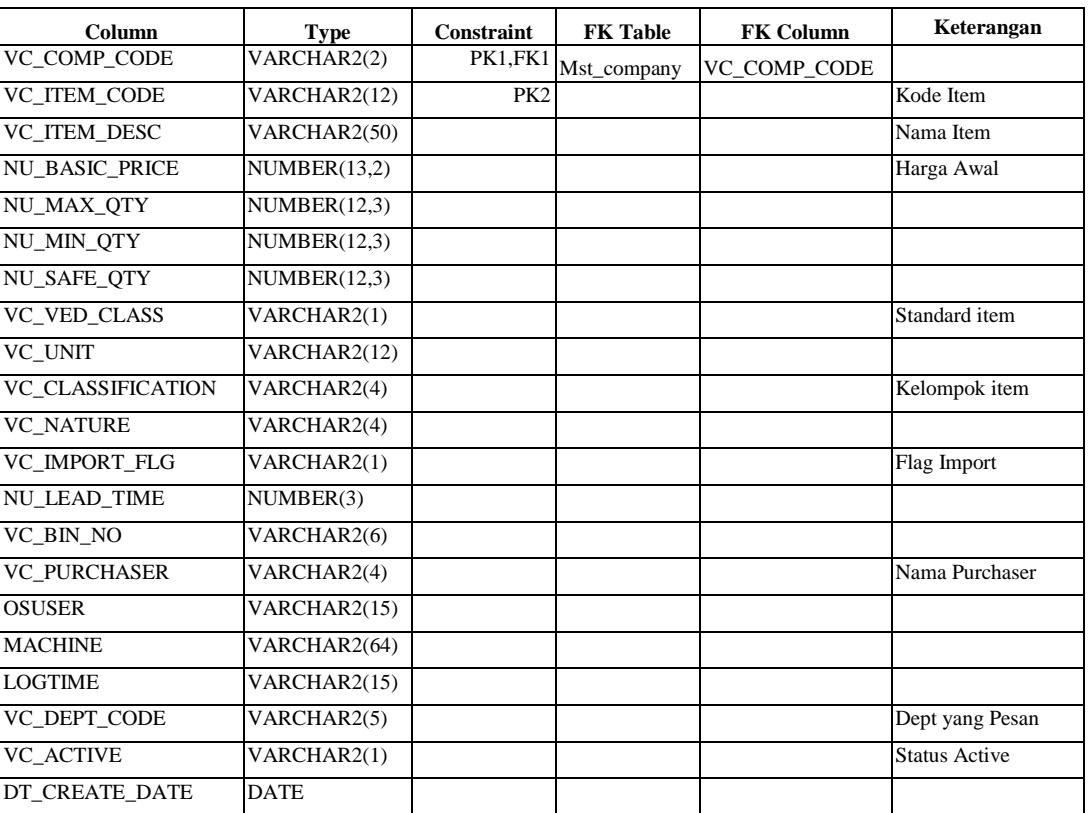

## Tabel 3.9 Tabel Mst\_item

## 10. Nama : Mst\_supplier

Fungsi : Menyimpan data master supplier dari PT ISPAT INDO.

## Tabel 3.10 Tabel Mst\_Supplier

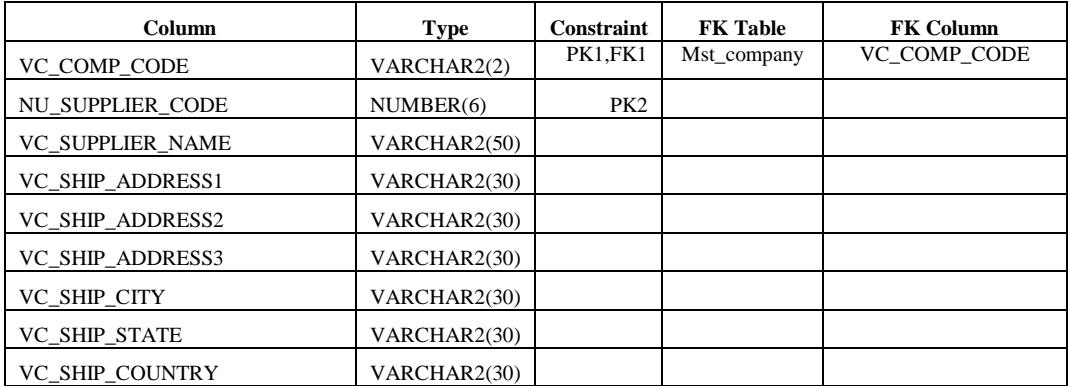

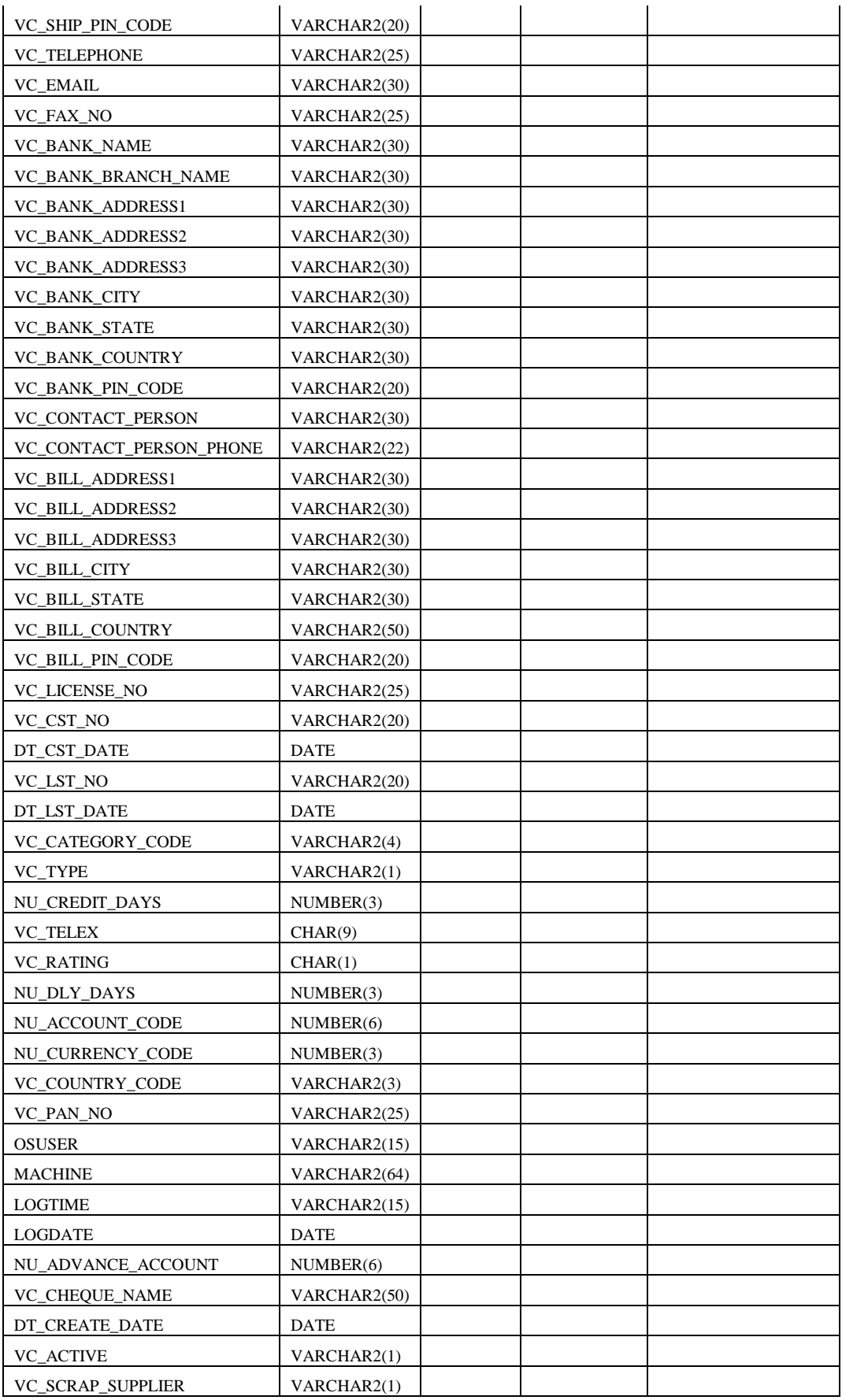

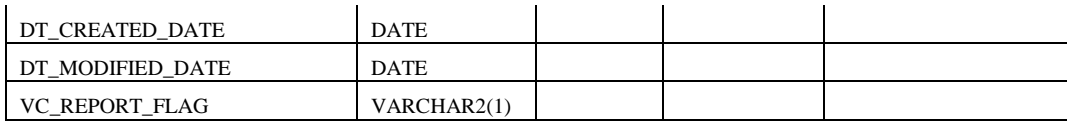

# 11. Nama : Mst\_product

Fungsi : Menyimpan data master product yang diproduksi.

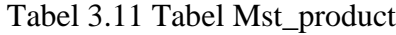

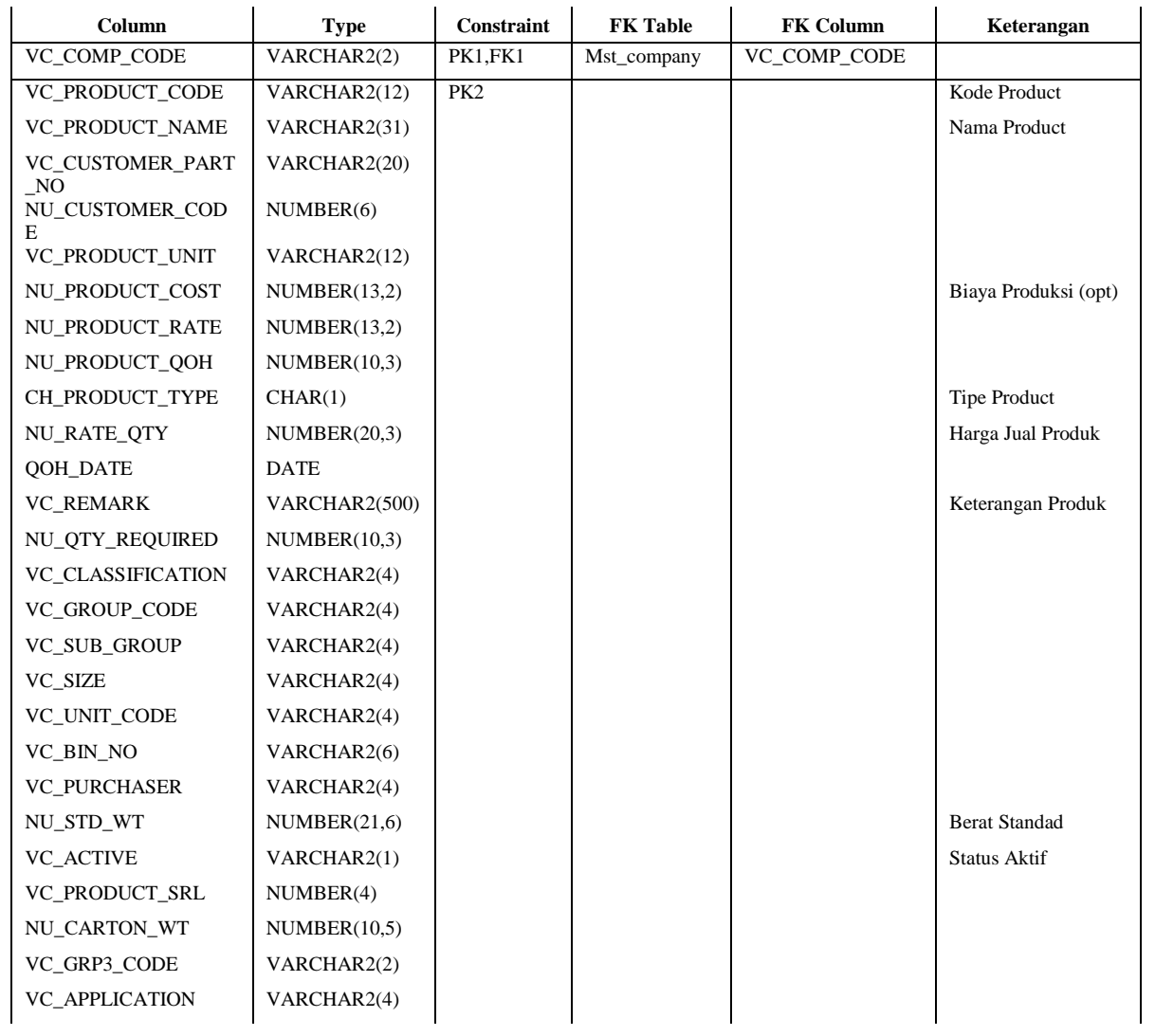

### 12. Nama : Mst\_reason

## Fungsi : Menyimpan data master nama - nama purchaser.

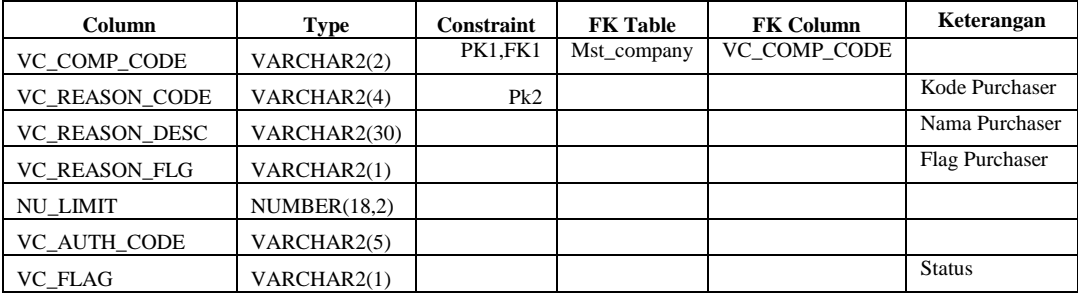

### Tabel 3.12 Tabel Mst\_reason

### 13. Nama : Mst\_requirement\_area

Fugsi : Menyimpan data master area per department.

Tabel 3.13 Tabel Mst\_requirement\_area

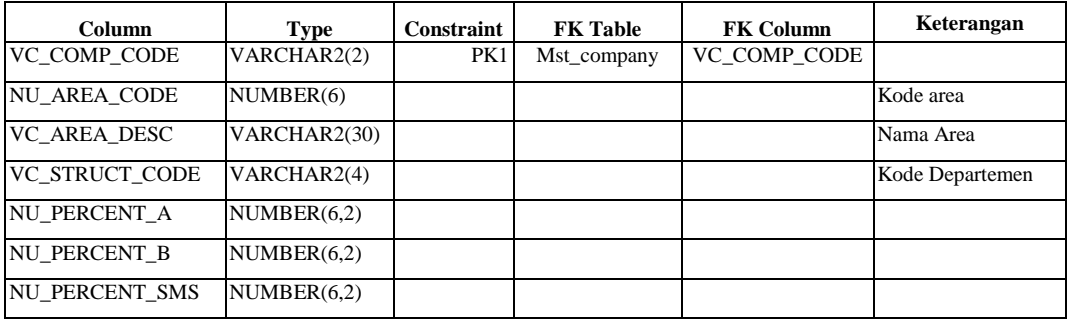

### 14. Nama : Mst\_sup\_item

Fungsi : Menyimpan data item - item yang disedikan supplier.

Tabel 3.14 Tabel Mst\_sup\_item

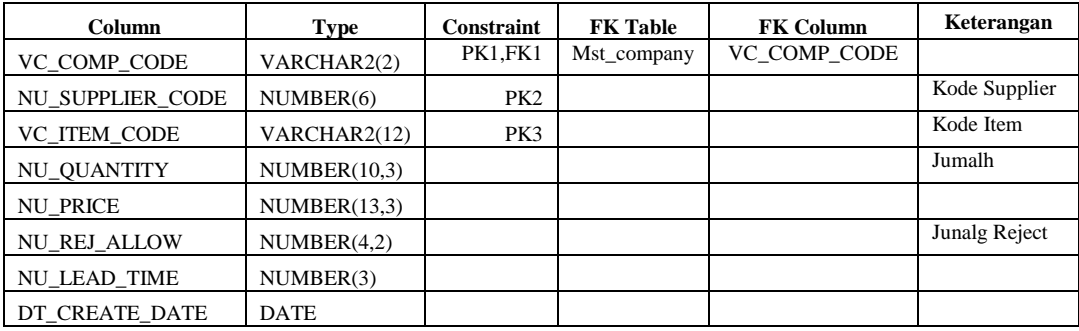

15. Nama : Mk\_users

Fungsi : Menyimpan data user login.

### Tabel 3.15 Tabel Mk\_users

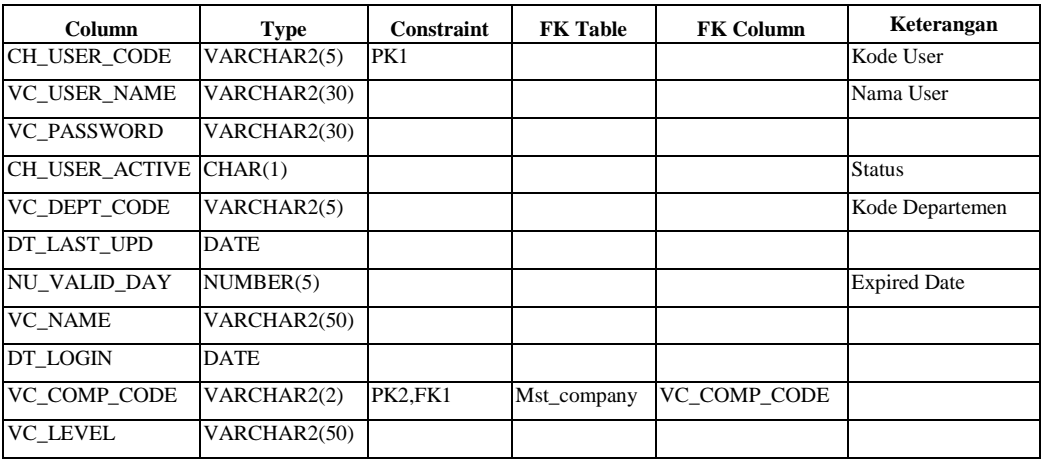

## 16. Nama : Mst\_MPS

Fungsi : Menyimpan data master jadwal produksi.

## Tabel 3.16 Tabel Mst\_MPS

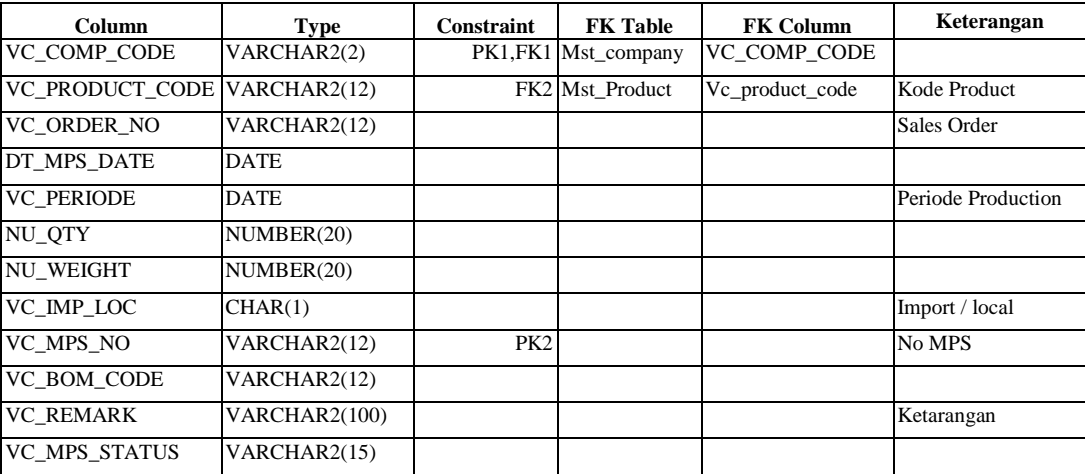

17. Nama : Mst\_BOM

Fungsi : Menyimpan data master Bill Of Material.

### Tabel 3.17 Tabel Mst\_BOM

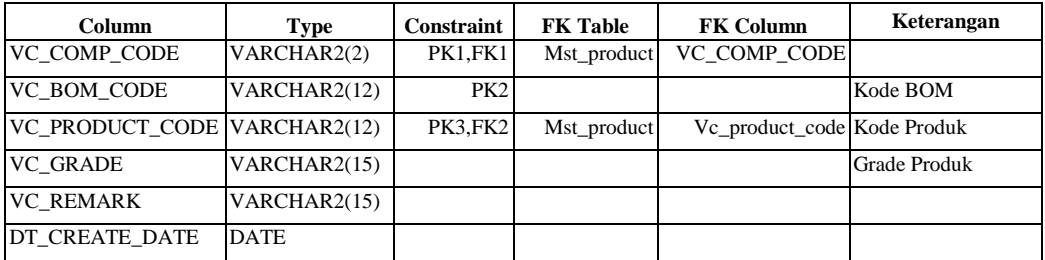

18. Nama : Mst\_MRP

Fungsi : Menyimpan data master jadwal kebutuhan material.

Tabel 3.18 Tabel Mst\_MRP

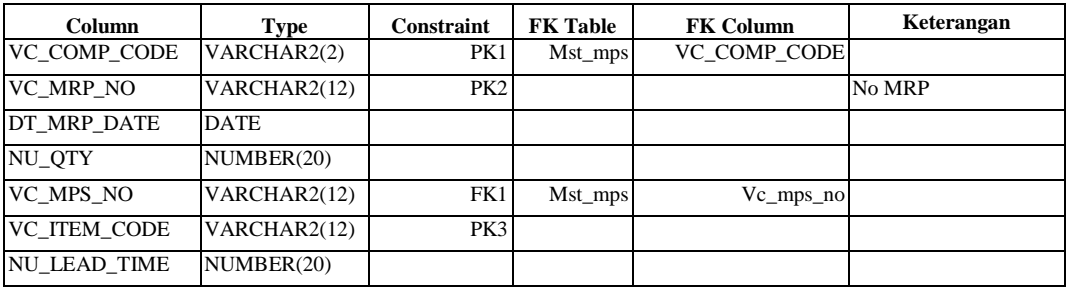

19. Nama : Hd\_mat\_requisition

Fungsi : Meyimpan data header proses indent.

Tabel 3.19 Tabel Hd\_mat\_requisition

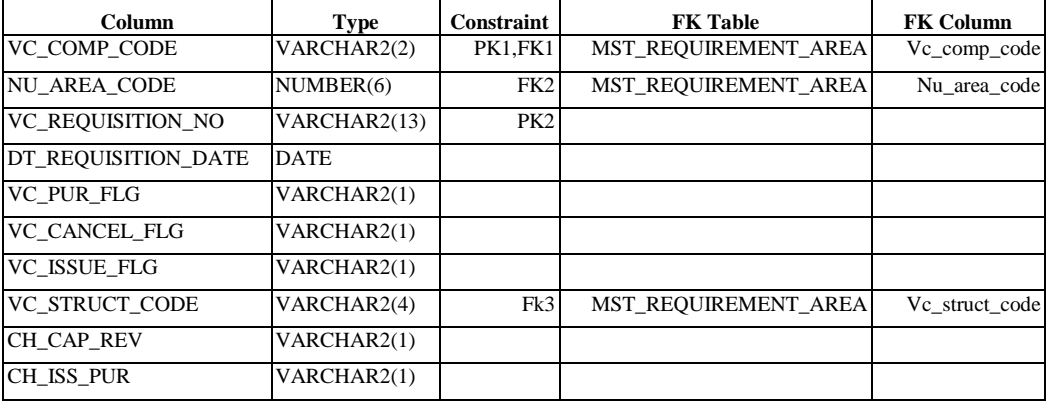

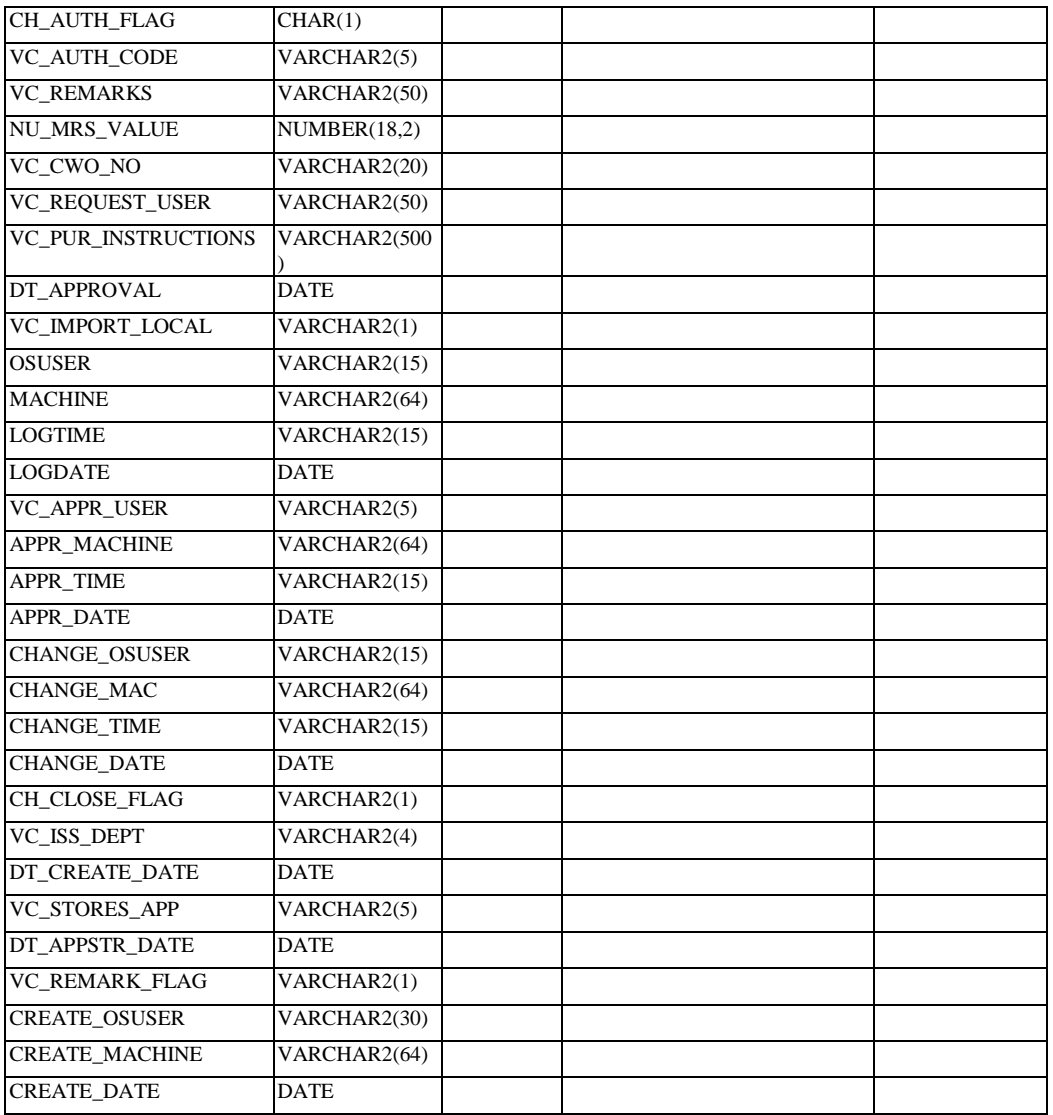

# 20. Nama : Hd\_purchase\_RFQ

Fungsi : Menyimpan data header proses RFQ.

Tabel 3.20 Tabel Hd\_purchase\_rfq

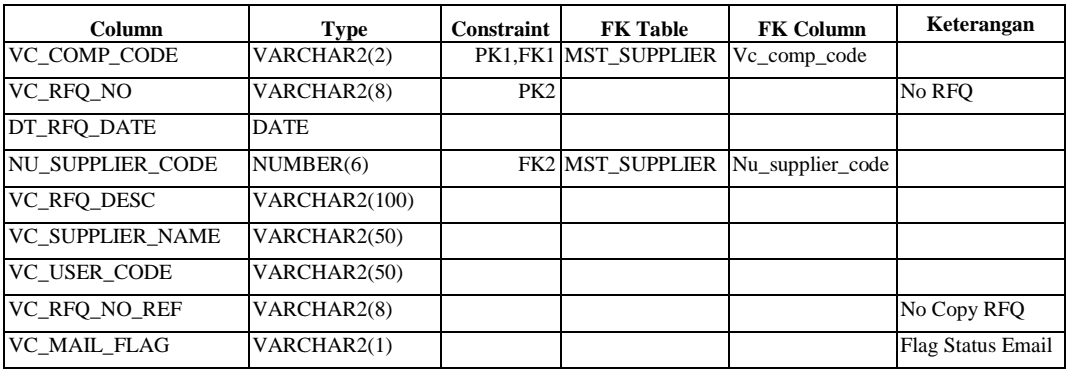

# 21. Nama : Hd\_supp\_quote

Fungsi : Menyimpan data header proses quotation.

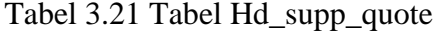

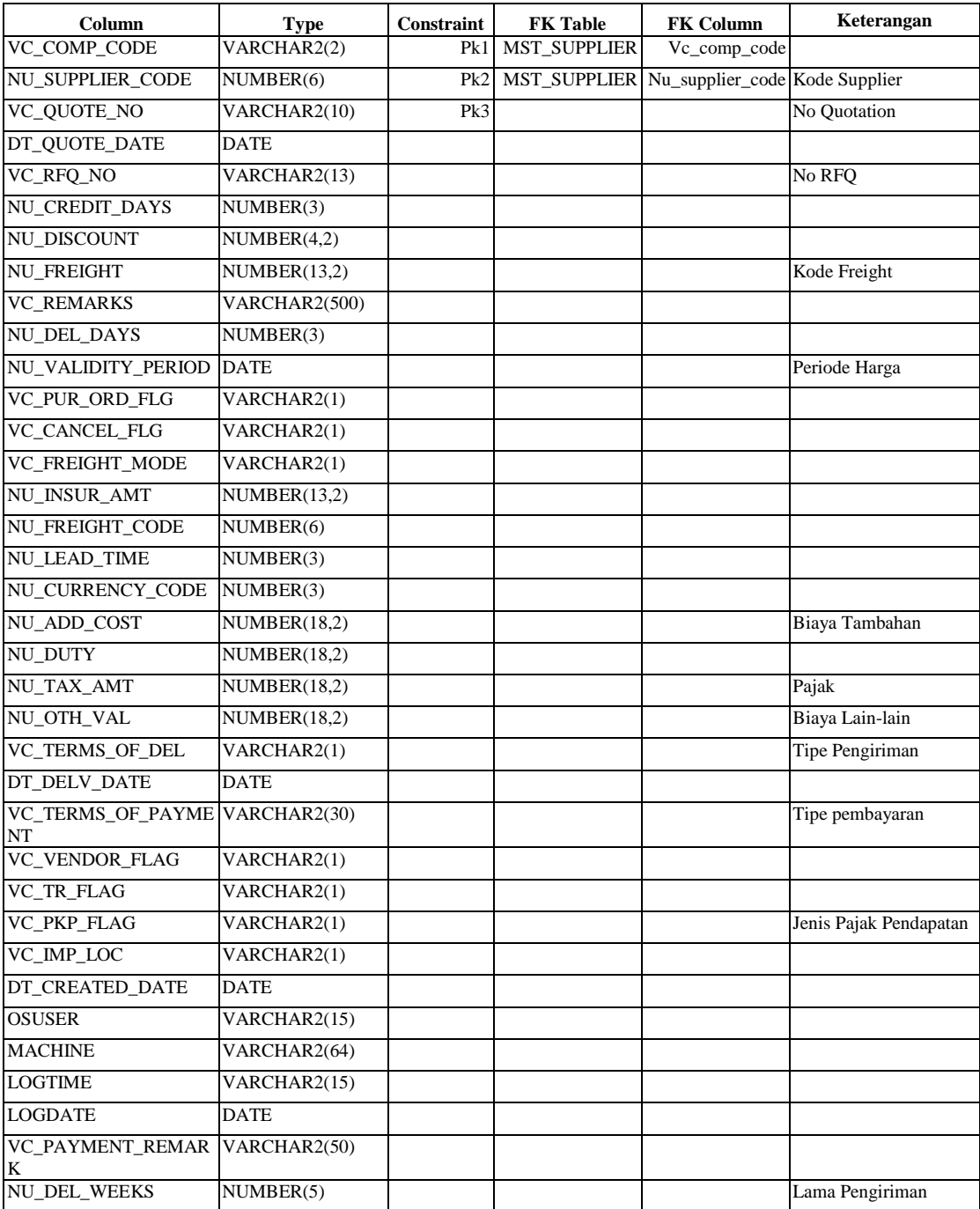

## 22. Nama : Hd\_pur\_order

# Fungsi : Menyimpan data header proses purchasing.

## Tabel 3.22 Tabel Hd\_pur\_order

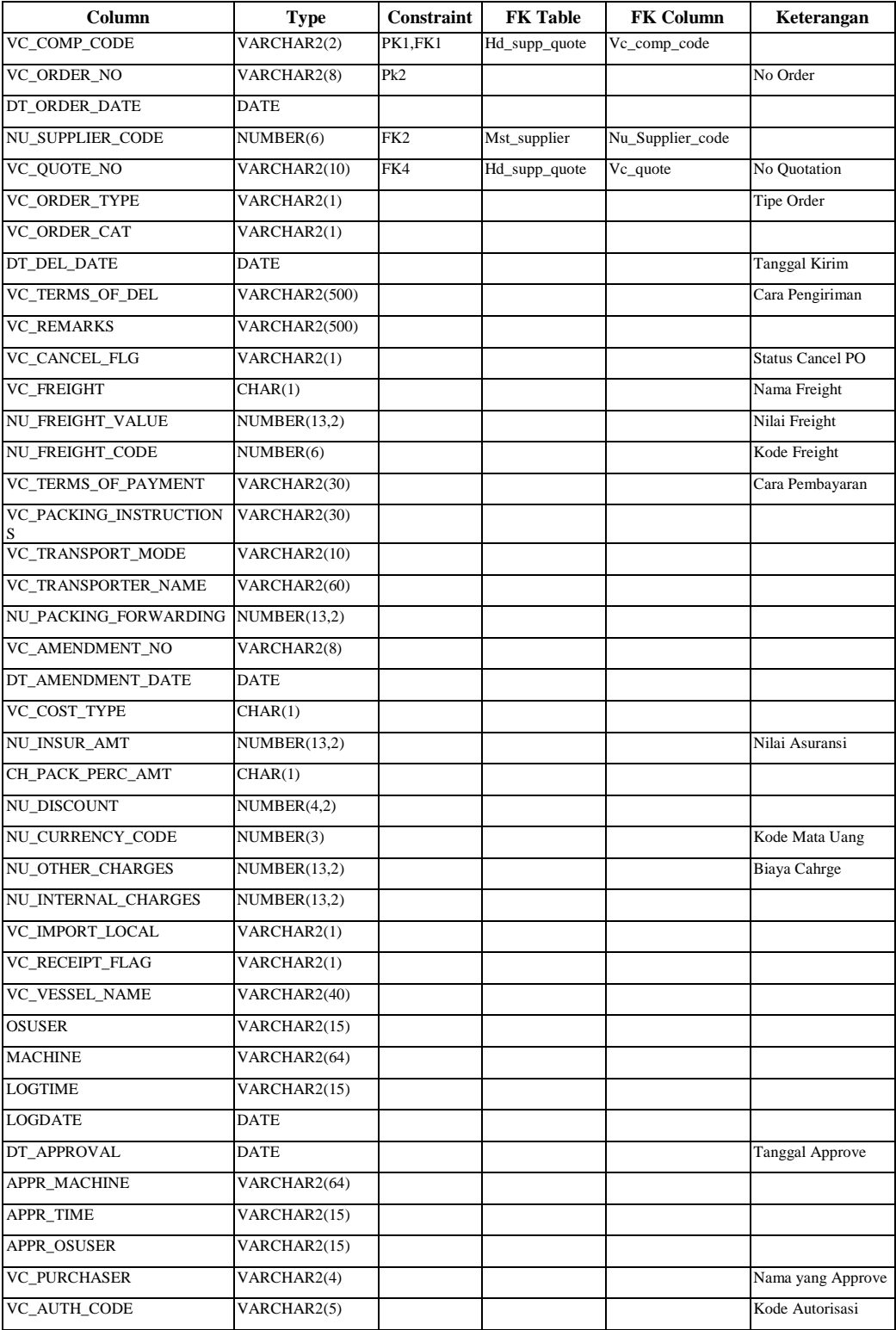

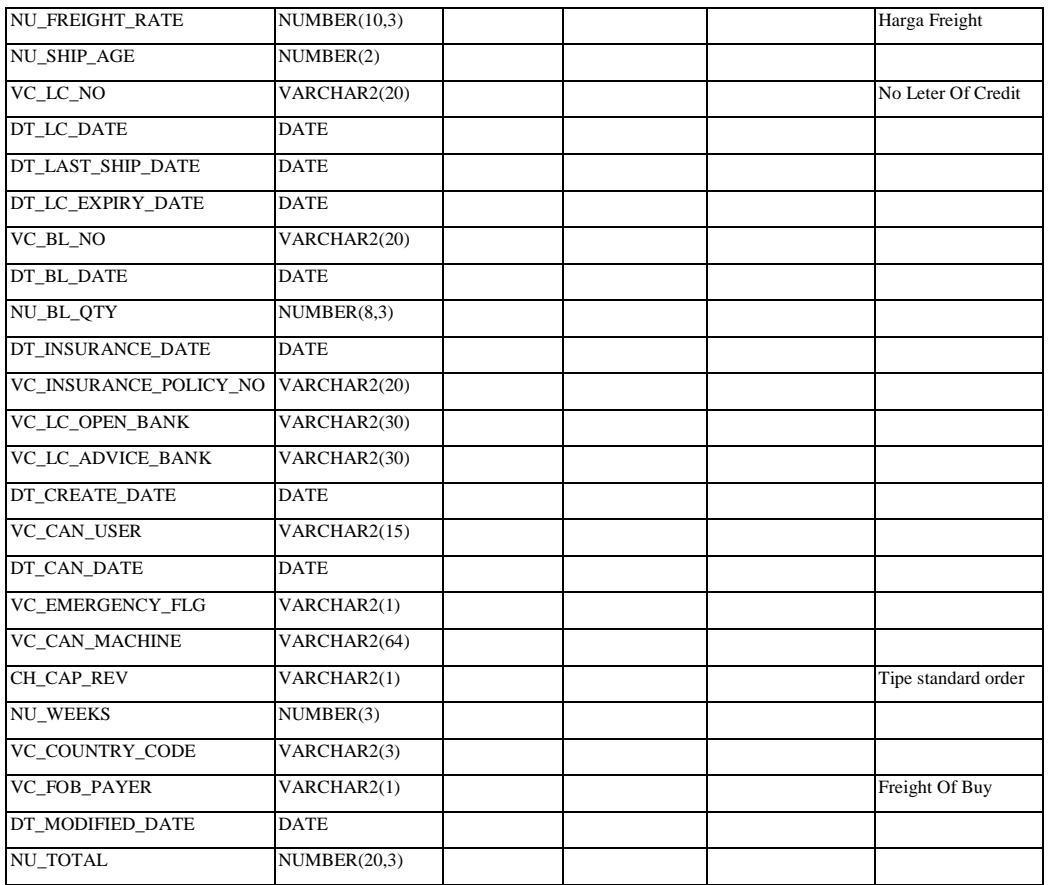

## 23. Nama : Hd\_sales\_order

Fungsi : Menyimpan data header proses penjualan produk.

# Tabel 3.23 Tabel Hd\_sales\_order

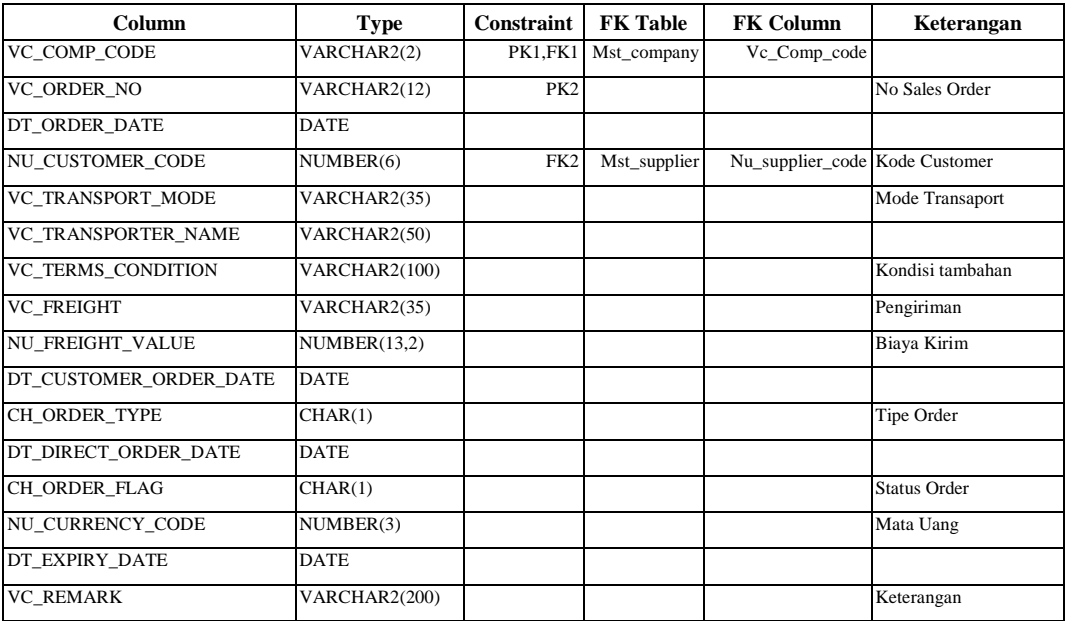

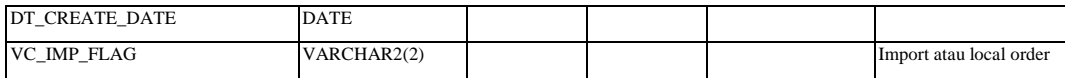

## 24. Nama : Hd\_receipt

Fungsi : Menyimpan data header proses penerimaan, dalam hal ini

hanya digunakan sebagai pengecekan bagi proses yang lain.

Tabel 3.24 Tabel Hd\_receipt

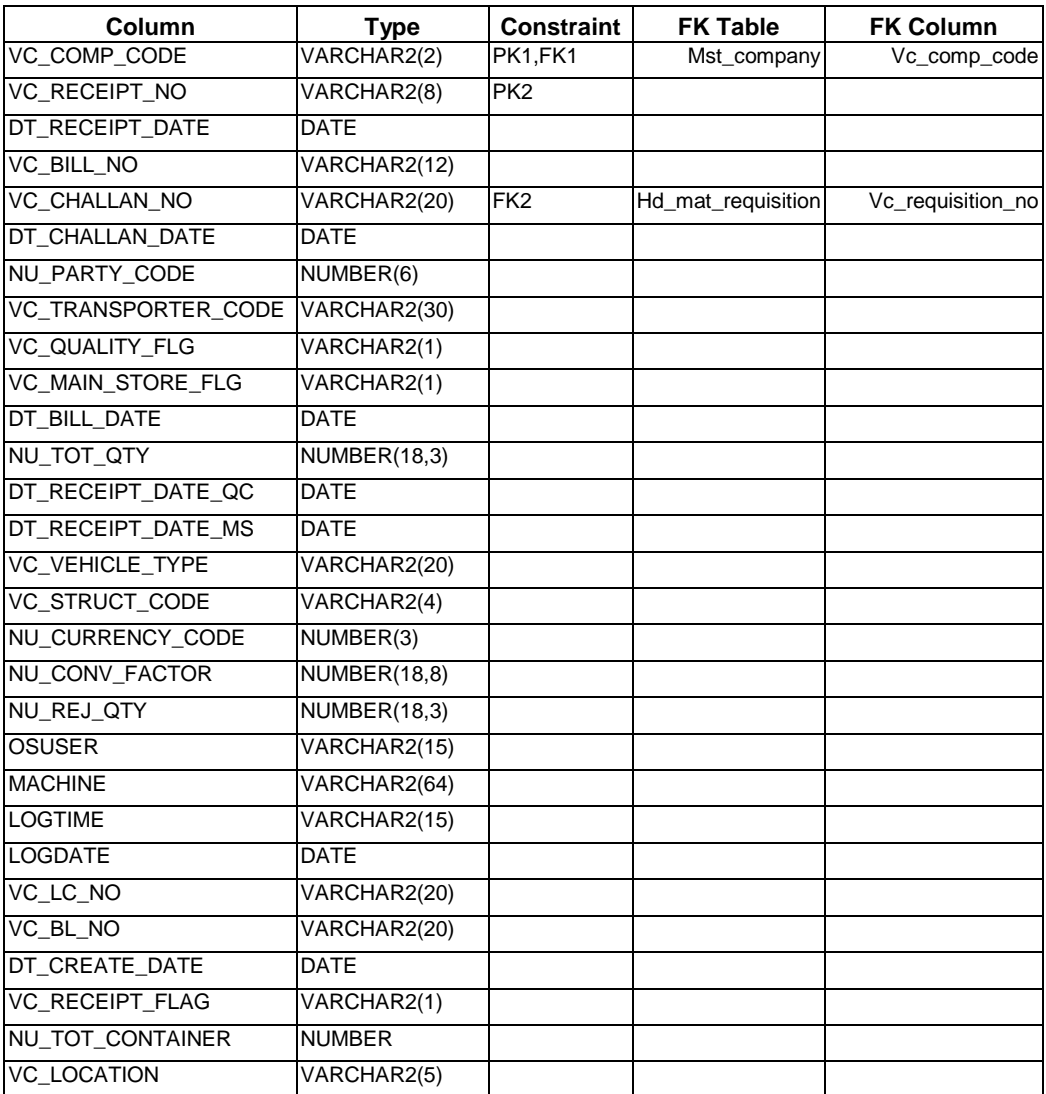

25. Nama : Hd\_sup\_rejection

Fungsi : Menyimpan data header proses reject barang.

Tabel 3.25 Tabel hd\_sup\_rejection

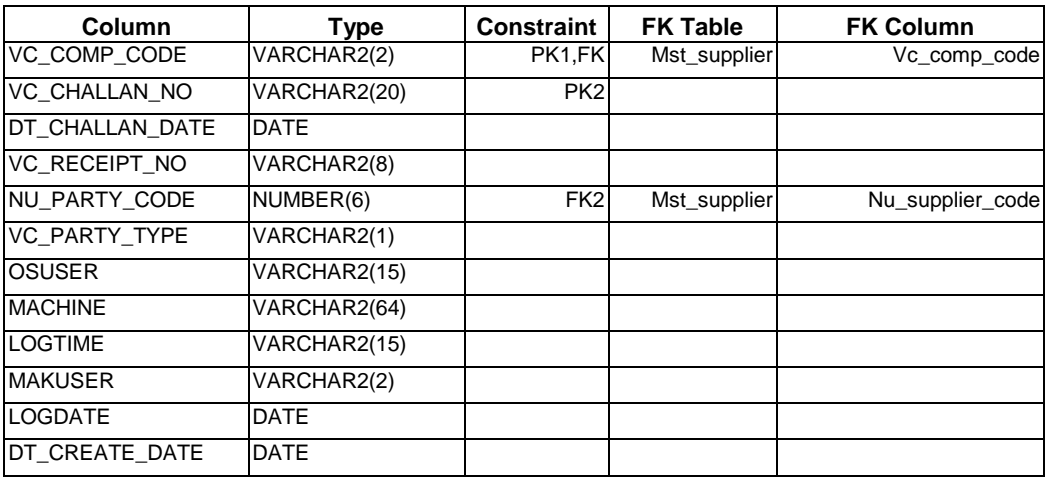

### 26. Nama : Indent\_mail

Fungsi : Menyimpan data proses cancel atau close indent.

Tabel 3.26 Tabel Indent\_mail

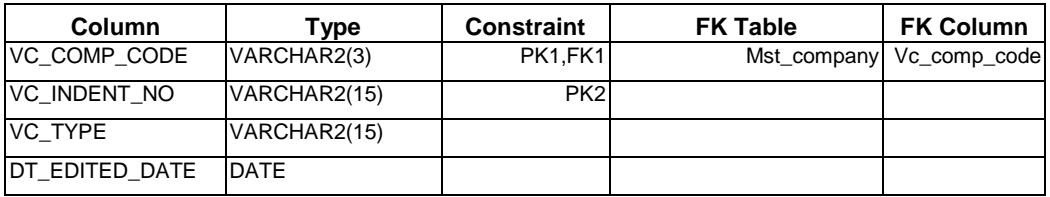

### 27. Nama : Dt\_mat\_requisition

Fungsi : Menyimpan data detil proses indent.

Tabel 3.27 Tabel Dt\_mat\_requisition

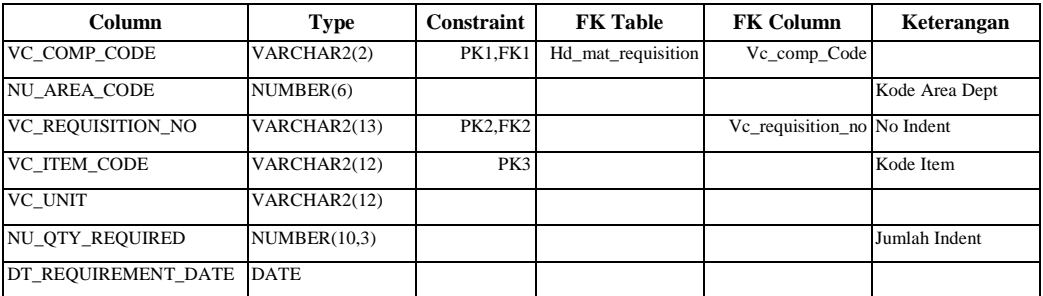

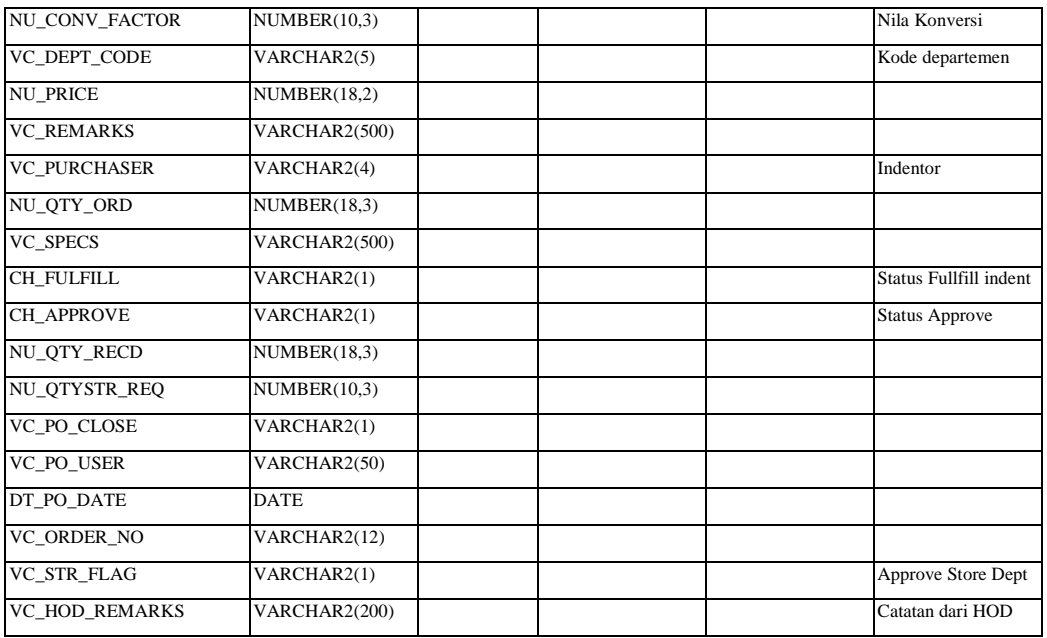

### 28. Nama : Dt\_purchase\_RFQ

Fungsi : Menyimpan data detil proses RFQ.

### Tabel 3.28 Tabel Dt\_purchase\_rfq

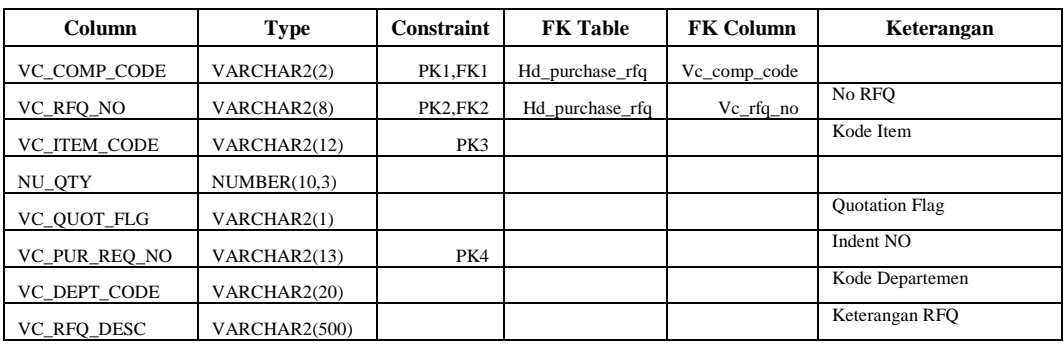

29. Nama : Dt\_sup\_quote

Fungsi : Menyimpan data detil proses quotation.

## Tabel 3.29 Tabel Dt\_sup\_quote

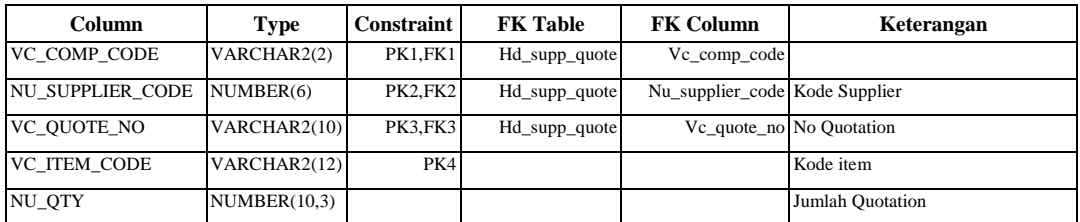

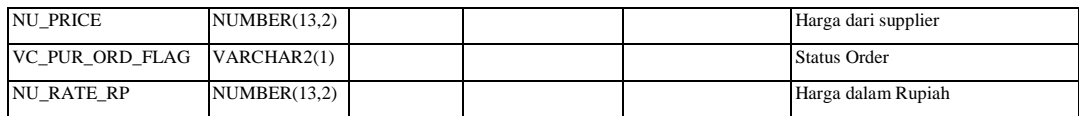

## 30. Nama : Dt\_sup\_price

Fungsi : Menyimpan data detil proses approval quotation.

Tabel 3.30 Tabel Dt\_sup\_price

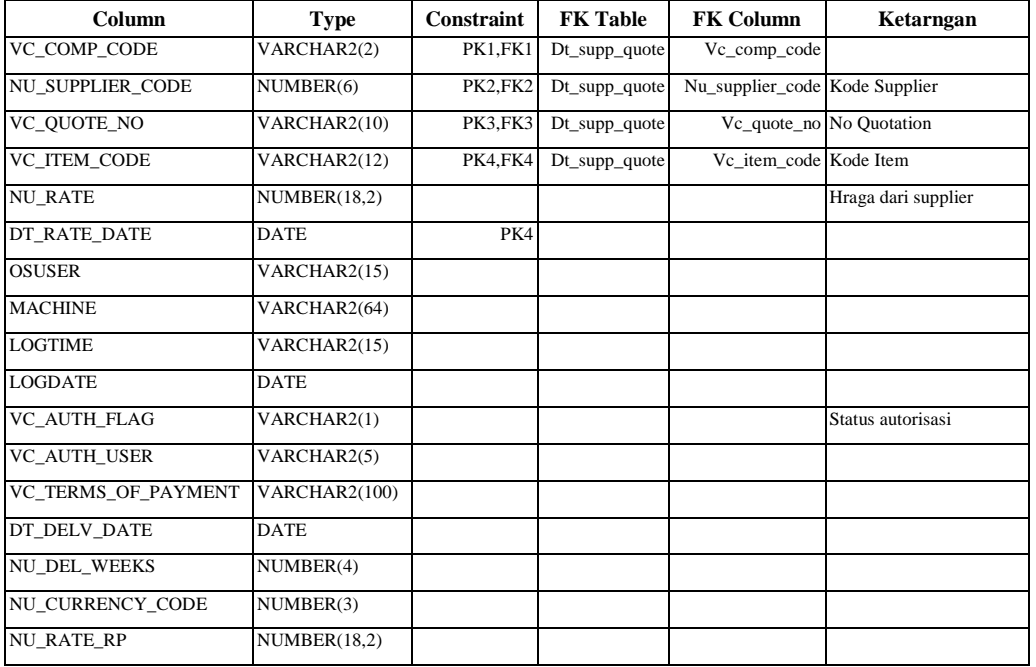

## 31. Nama : Dt\_sup\_rejection

Fungsi : Menyimpan data detil proses reject.

Tabel 3.31 Tabel Dt\_sup\_rejection

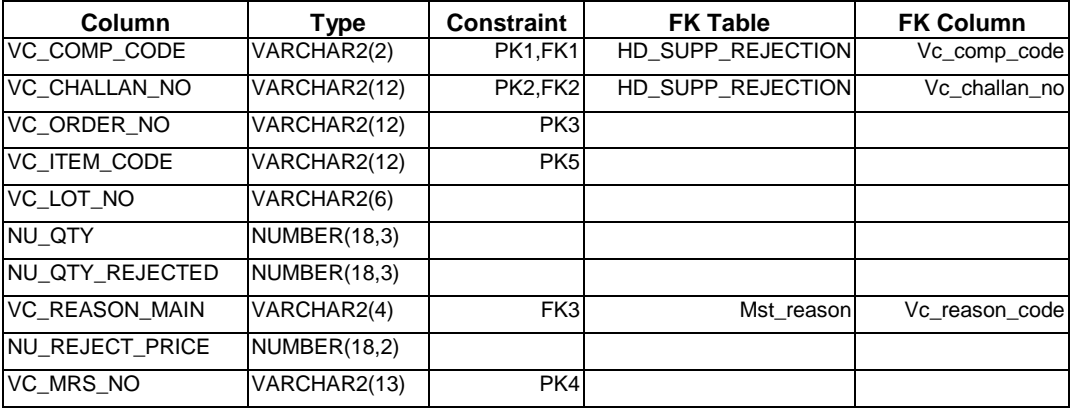

## 32. Nama : Dt\_pur\_order

Fungsi : Menyimpan data detil proses purchasing.

### Tabel 3.32 Tabel Dt\_pur\_order

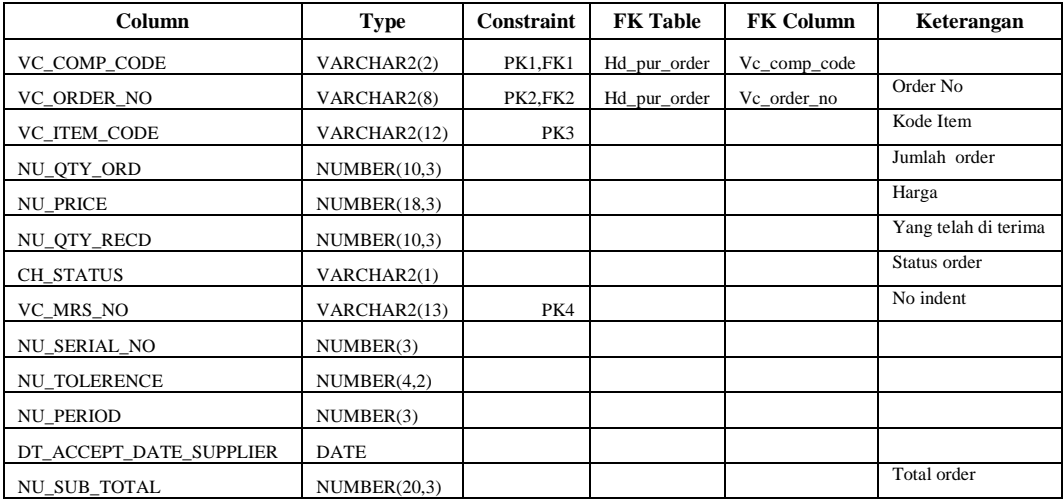

## 33. Nama : Dt\_receipt

Fungsi : Menyimpan data detil proses receipt (penerimaan).

### Tabel 3.33 Tabel Dt\_receipt

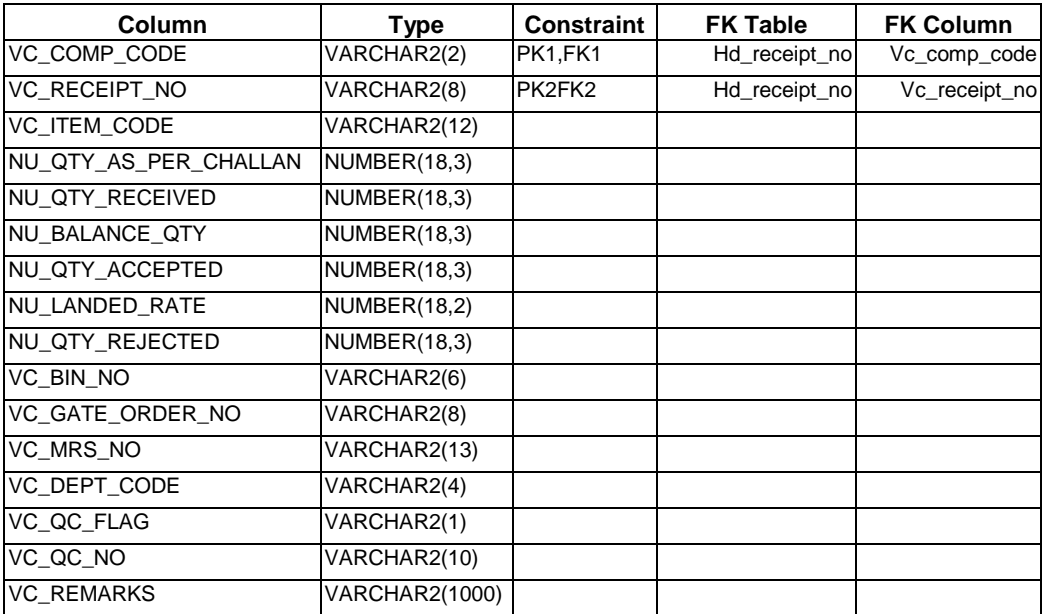

### 34. Nama : Dt\_sales\_order

Fungsi : Menyimpan data detil proses sales.

Tabel 3.34 Tabel Dt\_sales\_order

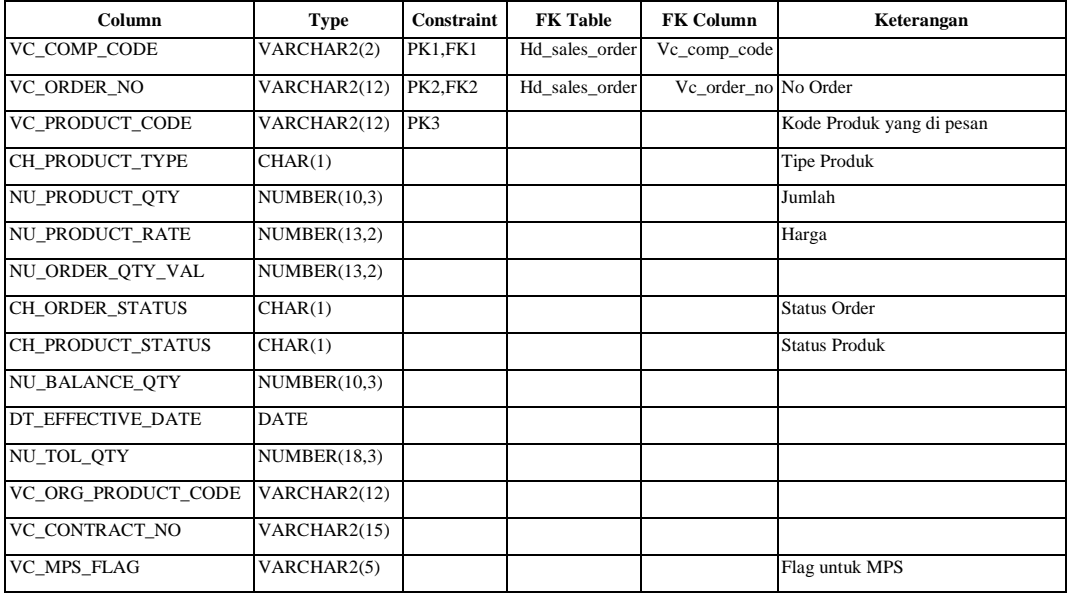

35. Nama : Dt\_indent\_raised

Fungsi : Menyimpan data detil proses store remark.

Tabel 3.35 Tabel Dt\_indent\_raised

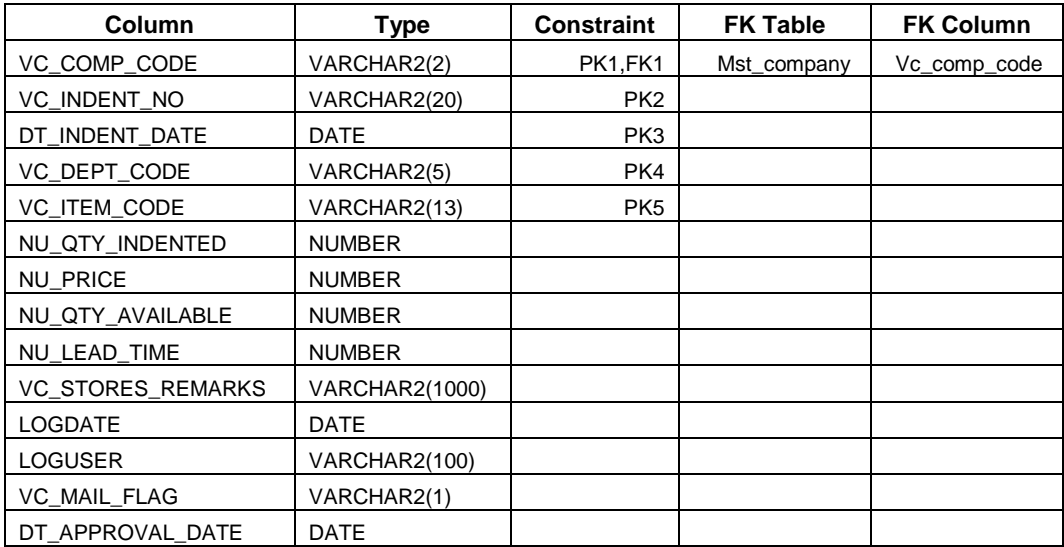

## Fungsi : Menyimpan data detil dari Bill of Material.

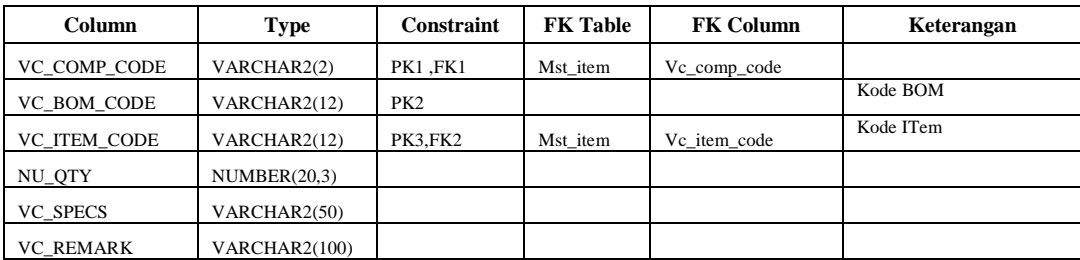

### Tabel 3.36 Tabel Dt\_BOM

### 37. Nama : Dt\_MRP

Fungsi : Menyimpan data detil proses MRP.

Tabel 3.37 Tabel Dt\_MRP

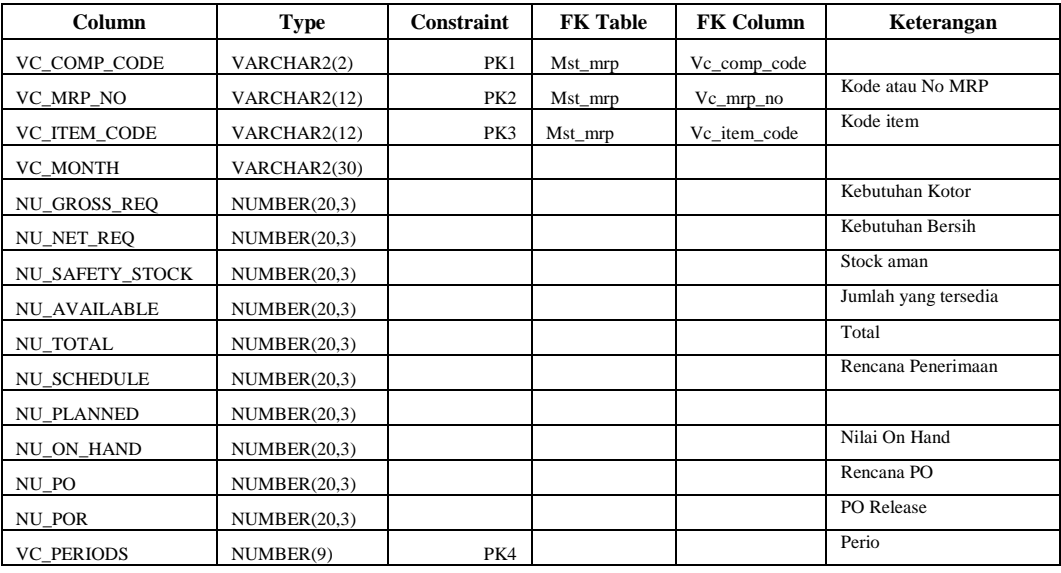

38. Nama : Stock\_summary

Fungsi : Menyimpan data stock barang yang ada di gudang.

Tabel 3.38 Tabel Stock\_summary

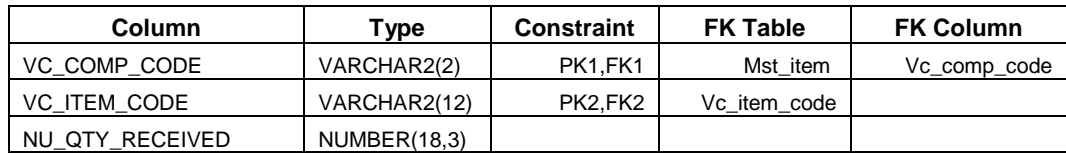

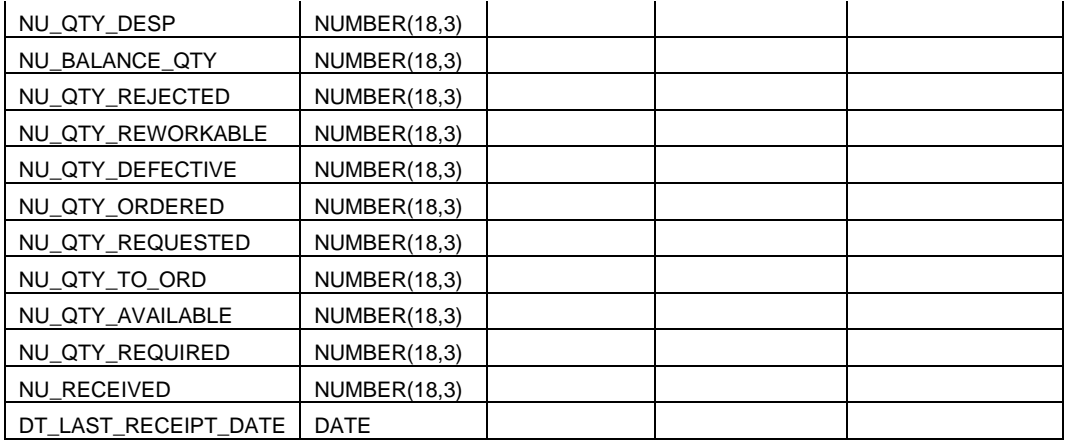